## **A DETERMINAÇÃO DE EQUAÇÕES VOLUMÉTRICAS NA ENGENHARIA FLORESTAL**

**Frederico Pimentel Gomes Carlos Henrique Garcia**

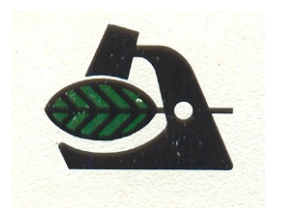

**INSTITUTO DE PESQUISAS E ESTUDOS FLORESTAIS** PRODUZINDO FLORESTAS COM CIÊNCIA

em convênio com

UNIVERSIDADE DE SÃO PAULO ESCOLA SUPERIOR DE AGRICULTURA "LUIZ E QUEIROZ" Departamento de Ciências Florestais

**Série Técnica IPEF** *(ISSN 100-8137)* é uma publicação trimestral do **IPEF – Instituto de Pesquisas e Estudos Florestais**. Publlica contribuições originais, que se enquadram como anais de encontros ou monografias, com o objetivo de atualizar o conhecimento sobre temas florestais de grande interesse prático. (tiragem de 300 exemplares)

#### **Instituto de Pesquisas e Estudos Florestais**

#### **Conselho de Administração**

Presidente – Arnaldo Salmeron – RIPASA Vice-Presidente – Admir Lopes Mora – FLORIN/CELPAV Rubens Cristiano Damas Garlipp – BAHIA SUL Manoel de Freitas – CHAMPION Vagner Pereira Pinto – CENIBRA Jorge Vieira Gonzaga – RIOCELL José Carlos Macedo Ferreira – SUZANO Mário Santana Júnior – INPACEL João Walter Simões – ESALQ/LCF

#### **Conselho Técnico-Científico**

Mário Ferreira – ESALQ/LCF José Otávio Brito – ESALQ/LCF Fábio Poggiani – ESALQ/LCF Admir Lopes Mora – FLORIN/CELPAV Jorge Vieira Gonzaga – RIOCELL Rubens Cristiano Damas Garlipp – BAHIA SUL

#### **Conselho Fiscal**

Francisco Bertolani – DURAFLORA Raul Mário Speltz – KLABIN Manoel Carlos Ferreira – EUCATEX

#### **Gerência Executiva**

Gerente Executivo – Walter Suiter Filho – IPEF Assistente – Carlos Henrique Garcia – IPEF

#### **Comissão Editorial**

Editor – Walter de Paula Lima – ESALQ/LCF Assistente – Marialice Metzker Poggiani - IPEF

Endereço IPEF/CTI – Central Técnica de Informações Av. Pádua Dias, 11 - Caixa Postal 530 13400-970 – Piracicaba, SP – Brasil FONE (0194) 334124 FAX (0194) 33 6081 TELEX 19 7881 IPEF BR

## **SUMÁRIO**

- 1. INTRODUÇÃO
- 2. A ESTIMATIVA DOS PARÂMETROS
- 3. CRITÉRIOS PARA JULGAMENTO DAS EQUAÇÕES
- 4. A DISTRIBUIÇÃO DOS RESÍDUOS
- 5. PARTICULARIDADES DO COEFICIENTE DE DETERMINAÇÃO
- 6. O MÉTODO DOS QUADRADOS MÍNIMOS PONDERADOS
- 7. REFERÊNCIAS BIBLIOGRÁFICAS

ANEXOS

\* Frederico Pimentel Gomes \*\*Carlos Henrique Garcia

## **1. INTRODUÇÃO**

As equações para determinação de volume sólido de essências florestais são de uso geral e indispensável na Silvicultura. Como todas elas são empíricas, faz-se necessário ajustá-las com freqüência, para daptá-las a diferentes espécies, idades, espaçamentos e regiões. Estudar-se-á principalmente as equações clássicas seguintes (VEIGA, 1984):

1. Equação de variável combinada de Spurr:

$$
V = a + b D^2H
$$

2. Equações australianas, de Stoate:

 $V - a + b D^2H + c D^2 + f H$ .

3. Equação de Schumacher-Hall, na forma logarítmica:

$$
Log V = a + b Log D + c Log H,
$$

ou na forma original:

$$
V = A D^b H^c
$$

Nestas equações, **V** é o volume sólido (com ou sem casca), **D** é o DAP e **H** é a altura.

Embora só essas equações sejam discutidas especificamente, os métodos expostos podem ser aplicados a muitas outras, com as ligeiras modificações necessárias.

#### **2. A ESTIMATIVA DOS PARÂMETROS**

#### **Equação de Spurr**

É linear nos parâmetros. Se tomar  $X = D^2H$ , transformar-se-á em

$$
V = a + bX
$$

Os parâmetros (ou coeficientes) **a** e **b** podem ser estimados facilmente pelos métodos clássicos de regressão (PIMENTEL-GOMES, 1990, capítulo 12, DRAPER &

<sup>\*</sup> Consultor do IPEF – Caixa Postal 530 – 13400-970, Piracicaba, SP

<sup>\*\*</sup> IPEF – Caixa Postal 530 – 13400-970, Piracicaba, SP

SMITH, 1981) ou por programas apropriados de computador, tias como o REG do SAS, ou o REGRESEQ do SAEG.

#### **Equação de Stoate**

Com  $X_1 = D^2H$ ,  $X_2 = D^2$ ,  $X_3 = H$ , ela se transforma em:

$$
V = a + bX_1 + cX_2 + fX_3,
$$

Linear nos parâmetros, que se podem estimar pelos métodos indicados para a equação de Spurr.

#### **Equação logarítmica de Schumacher-Hall**

Com  $U = Log V$ ,  $X_1 = Log D$ ,  $X_2 = Log H$ , ela se transforma em

$$
U = a + bX_1 + cX_2,
$$

igualmente linear nos parâmetros, que se podem estimar como nos dois casos anteriores.

#### **Equação de Schumacher-Hall original**

Esta equação, dada pela expressão

$$
V = A D^b H^c,
$$

Tem os parâmetros **b** e **c** como expoentes e, pois, não é linear nos parâmetros. É usual passá-la à forma logarítmica

$$
U = Log V = Log A + b Log D + c Log H,
$$
  
= a + b Log D + cLog H,

onde a = Log A. Nesta forma, ela é linear nos parâmetros, e eles poderão ser estimados pelo programa REG do SAS, ou pelos seus equivalentes do SANEST ou do SAEG. Obtidas as estimativas â,  $\hat{b}$ ,  $\hat{c}$ , pode-se voltar à forma original e escrever:

$$
V = 10^{\hat{a}} D^{\hat{b}} H^{\hat{c}}
$$

Mas a equação assim obtida subestima o volume V (THÖNI (1967)) e não corresponde exatamente à que se obteria a partir da equação original  $V = A D^b H^c$ . O melhor, pois, é tomar 10<sup>ª</sup>, b, ĉ como valores iniciais de A, b, c e através do programa NLIN do SAS, ou o REGRENL do SAEG obter novas estimativas  $A_1$ ,  $b_1$ ,  $c_1$  para esses parâmetros.

**Equação de Spurr** – Exemplo

A equação em pauta é V = a + bX, com X =  $D^2H$ . Usar-se-á como exemplo os dados da Tabela 1. O programa REG do SAS dá a seguinte análise da variância. (Listagem nº 1).

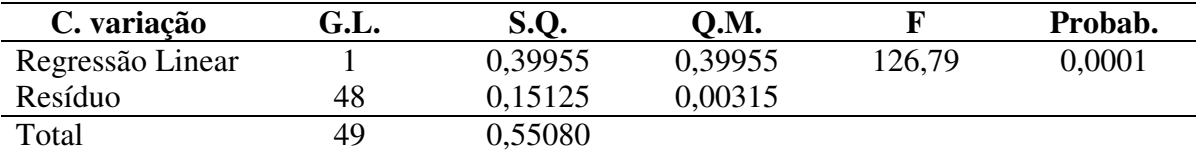

A equação obtida é:

$$
V = 0.0540 + 0.2026 D^2H,
$$

com R<sup>2</sup> = 72,54%. O coeficiente de determinação ajustado  $(R_a^2)$  é dado pela fórmula

$$
R_a^2 = 1 - \frac{N-1}{N-P-1} (1 - R^2),
$$

onde N é o número de árvores da amostra e p é o numero de coeficiente de variáveis na equação de regressão.

Obtem-se pois:

$$
R_a^2 = 1 - \frac{50 - 1}{50 - 1 - 1} (1 - 0.7254) = 0.7197 = 71.97\%.
$$

Quando é grande o núemero de árvores na amostra, é pequena a diferença entre R $^2$  e  $R_a^2$ : tal é o caso usual no estudo de equações da Silvimetria.

**TABELA 1** – Dados dendrométricos de 50 árvores de *Eucalyptus saligna* Smith de 10 anos de idade.

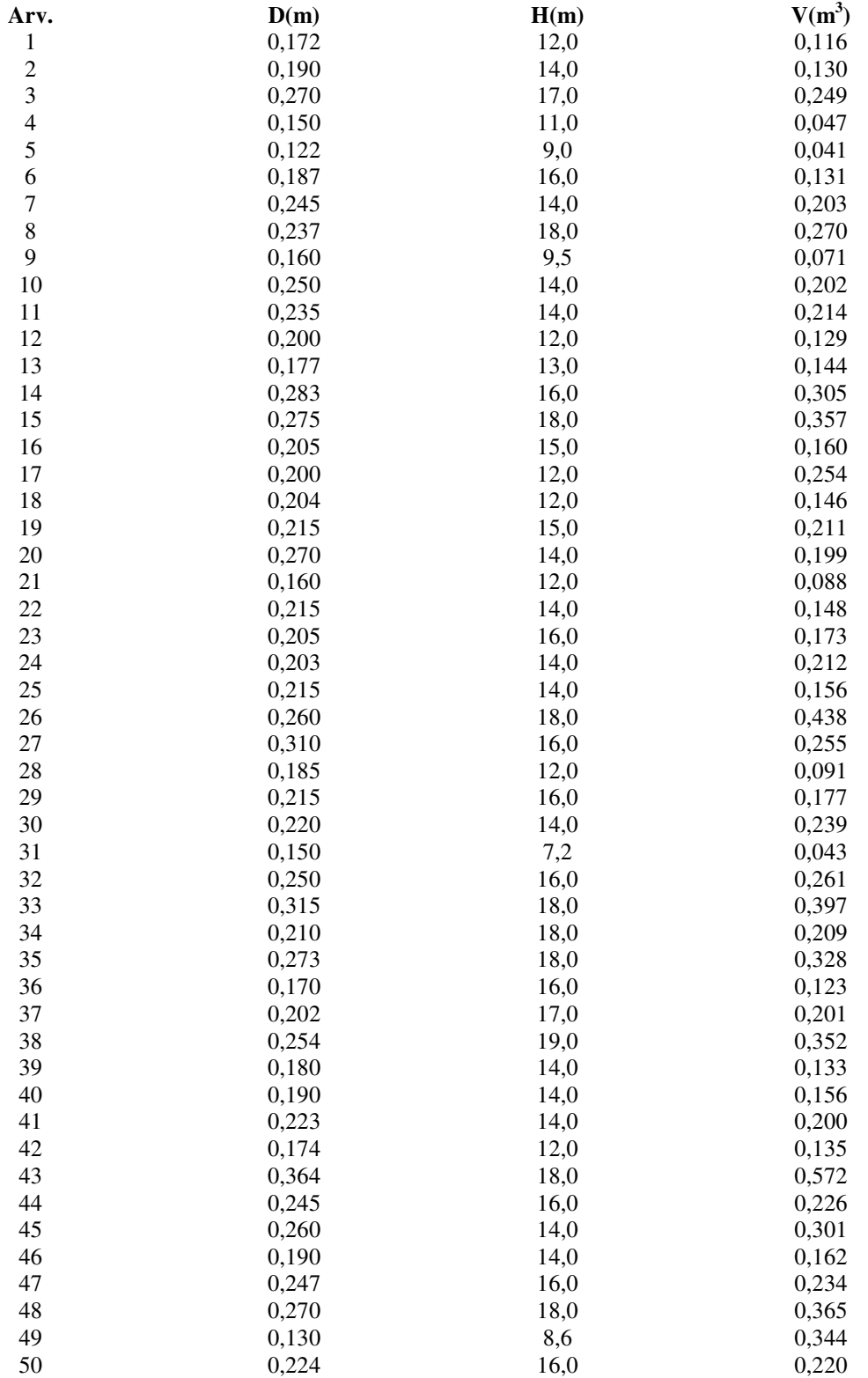

Nesta análise de variância, o Resíduo corresponde na verdade a Desvios da Regressão, com QMResíduo = 0,0315 e S =  $\sqrt{0.0315}$  = 0,0561 m<sup>3</sup>. Como a média geral é m  $= 0,2104 \text{ m}^3$ , o coeficiente de variação seria:

$$
CV = \frac{0,0561 \times 100}{0,2104} = 26,7\%.
$$

A análise poderia ser feita também pelo programa GLM do SAS, com resultados equivalentes, neste caso, em que há uma só variável independente  $X = D^2H$ .

A análise poderia ser feita, ainda, pelo programa REGREGN do SAEG. Este programa obtém estimativas dos parâmetros e dos respectivos erros padrões, mas não fornece uma análise de variância. Aplica o teste **t** a cada parâmetro estimado, com exceção do parâmetro **a**, neste caso. Obtêm-se, assim, os resultados seguintes: (Listagem nº 2).

$$
\hat{a} = 0,0540 ;
$$
  
\n
$$
\hat{b} = 0,2026 ; S(b) = 0,0180 ; t = 11,26 ;
$$
  
\n
$$
R^2 = 72,55\%; R_a^2 = 71,98\%.
$$

#### **Equação de Stoate** – Exemplo

É a seguinte:

$$
V = a + b D2H + c D2 + f H.
$$

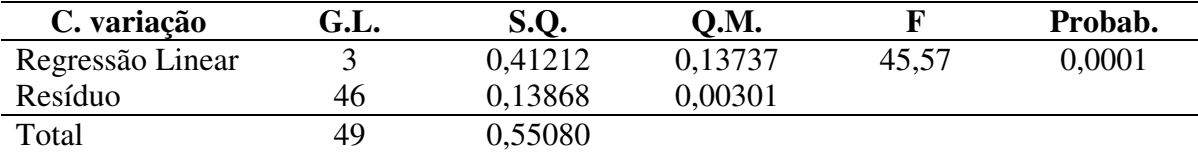

O valor de  $R^2$  é:

$$
R^{2} = \frac{SQRegress\tilde{a}o}{SQTotal} = \frac{0,41212}{0,55080} = 0,7482 = 74,82\%.
$$

Embora com 3 variáveis ( $X_1 = D^2H$ ,  $X_2 = D^2$ ,  $X_3 = H$ ), em vez de uma ( $x = D^2H$ ), como a equação de Spurr, o valor de  $R^2$  é pouco maior (74,82%, em vez de 72,54%).

A equação obtida é:

V = 0,2061 + 0,4945 D <sup>2</sup>H – 5,0305 D 2 – 0,0085 H = 0,2061 + (0,4945 H – 5,0305) D 2 – 0,0085 H.

Esta equação é muito estranha, pois para H < 10,17 m ela é decrescente, em relação à variável D. Por exemplo:

 $V(D^2; H=8) = 0,1381 - 1,0745 D^2.$ 

Para  $D^2$  < 0,0172 (D < 0,131) ela é também decrescente em relação a H. Por exemplo:

$$
V(D^2 = 0.0150; H) = 0.1306 - 0.00108 H
$$

Conclui-se, pois, ser perigoso o uso dessa equação, sem restrições rigorosas.

O programa REG do SAS testa os coeficientes separadamente, pelo teste **t**. Por ai se verifica que o coeficiente de D<sup>2</sup>H (b) é significativo ao nível de 1% (P = 0,0013), o de D<sup>2</sup> (c) é significativo ao nível de 5% (P – 0,0472), e o de H (f) não é significativo (P = 0,1651). Poder-se-ia, pois, recalcular a equação de regressão com exclusão de seu último termo, isto  $\acute{\text{e}}$ , com a forma V = a + b D<sup>2</sup>H + c D<sup>2</sup>.

Por outro lado, obtem-se  $S = \sqrt{QMResiduo} = \sqrt{0.00301} = 0.0549$ , com coeficiente de variação  $CV = 26,10\%$ .

A análise pelo GLM do SAS dá mais detalhes, pois, além da análise da variância apresentada, igual à do programa REG, indica a contribuição de cada variável na SQRegressão. Isto é feito de duas maneiras: pela análise de tipo I e pela de tipo II. (Listagem  $n^{\circ}$  4).

A análise de tipo I dá os resultados seguintes.

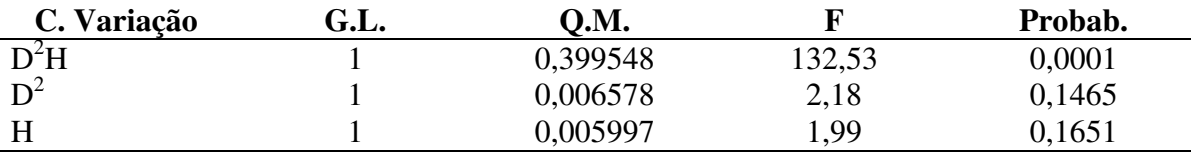

Estes valores de F são calculados em relação ao QMResíduo = 0,00301.

Na análise de tipo I, acima exposta, a Soma de Quadrados relativa à primeira variável mencionada (D<sup>2</sup>H, no caso presente) não é ajustada. A Soma de Quadrados referente à segunda variável (D<sup>2</sup>) é ajustada em relação à primeira (D<sup>2</sup>H). Já a Soma de Quadrados relativa à terceira variável (H) é ajustada em relação às duas variáveis anteriores  $(D<sup>2</sup>H e D<sup>2</sup>)$ . Em resumo, no tipo I a Soma de quadrados referente a cada variável é ajustada em relação a todas as variáveis anteriores. É evidente, pois, que a ordem em que se colocam as variáveis acarreta mudanças, que podem ser drásticas, nessa análise da variância de tipo I, que, em geral, se considera a mais indicada para estudos de regressão. É conveniente, pois, colocar as variáveis em ordem decrescente de importância. No caso discutido parece evidente que se deva começar por  $D^2H$ , mas a ordem das variáveis restantes poderia ser  $D^2$ , H ou H,  $\overline{D}^2$ . Se, por exemplo, tivesse adotado a ordem H,  $D^2$ ,  $D^2$ H, os resultados seriam os seguintes, para o tipo I de análise de variância.

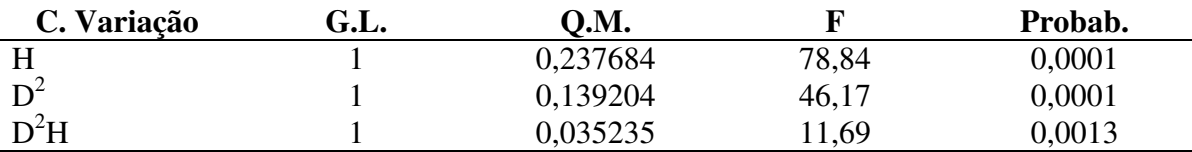

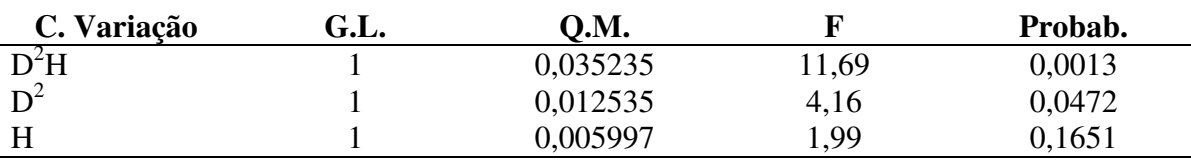

Já a análise do tipo III ajustada a Soma de Quadrados de qualquer das variáveis em relação a todas as demais. É evidente, pois, que no tipo III, a ordem de consideração das variáveis é indiferente: os resultados são os seguintes, em qualquer caso.

Esta análise de tipo III confirma que a variável mais importante é  $D^2H$ , seguida por  $D^2$  e ficando H em último lugar.

O programa REGRESEQ do SAEG faz, por método um pouco diferente, análise de regressão semelhante à do SAS, pelo tipo I. Compeende-se, pois, que também neste caso a ordem de entrada das variáveis é importante. Adotada a ordem  $D^2H$ ,  $D^2$ , H tem-se primeiro a estimativa do parâmetro **b**, como se houvesse apenas esta variável, e lhe aplica o teste **t**. A estimativa é  $\hat{b} = 0.2026$ , e o valor de **t** é t = 11,26, com P = 0,0000. fornece também a Soma de Quadrados correspondente:  $SO(D<sup>2</sup>H) = 0,399598$  e os coeficientes de determinação R<sup>2</sup> = 72,55%, R<sub>a</sub><sup>2</sup> = 71,98%. (Listagem n<sup>o</sup> 5).

A seguir, considera as variáveis D<sup>2</sup>H e D<sup>2</sup>, estima  $\hat{b} = 0,3439$  (coeficiente de D<sup>2</sup>H) e  $\hat{c}$  = -2,8202 (coeficiente de D<sup>2</sup>) e aplica o teste **t** a estas estimativas, obtendo para  $\hat{b}$ , t = 3,56 e, para ĉ, t = -1,49. Fornece também a Soma de Quadrados relativa a  $D^2$ , ajustada em relação a D<sup>2</sup>H (SQ = 0,006798), assim com os novos coeficientes de determinação: R<sup>2</sup> = 73,78%,  $R_a^2 = 72,67\%$ .

Finalmente, acrescenta o programa REGRESEQ do SAEG a variável H, dá as novas estimativas de b, de c e de f, com respectivos testes **t** e, ainda, fornece o valor SQ = 0,005994 relativo à variável H, depois de ajustada em relação a  $D^2H$  e  $D^2$ . A equação finalmente obtida é:

$$
V = 0,2050 + 0,4951 D2H - 5,039 D2 - 0,0085 H,
$$

sendo significativos ao nível de 5% apenas os coeficientes de  $D^2H$  e de  $D^2$ .

Notam-se pequenas discrepâncias entre os resultados obtidos pelo SAEG e os fornecidos pelo SAS. Tais discrepâncias devem ser conseqüência de problemas de aproximação numérica.

#### **A Equação de Schumacher-Hall na Forma Logarítmica**

A equação é:

$$
Log V = a + b Log D + c Log H.
$$

Com os dados da Tabela 1, o programa REG do SAS dá os resultados seguintes. (Listagem  $n^{\circ}$  6).

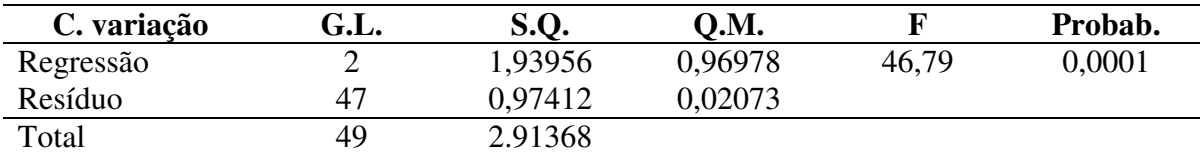

A equação obtida é:

Log V =  $-0,5782 + 1,4808$  Log D + 0,7234 Log H,

com R<sup>2</sup> = 66,57% e R<sub>a</sub><sup>2</sup> = 65,14%. O desvio padrão é S =  $\sqrt{0,02073}$  = 0,144.

A média de Log V é negativa: -0,736, e o mesmo ocorre, pois, com o CV = -19,5%.

#### **A Equação Original de Schumacher-Hall**

A equação é:

(1)  $V = A D^{b}H^{c}$ .

Aplicado o logarítmo decimal, obtém-se:

 $Log V = a + b Log D + c Log H$ ,

onde a = Log A. Ajustada aos dados da Tabela 1, tem-se:

 $(2)$  Log V =  $-0,5782 + 1,4808$  Log D + 0,7234 Log H,

de onde se conclui que a equação original seria:

(3)  $V = 0,2641 \text{ D}^{1,4808} \text{ H}^{0,7234}$ 

Mas o modo correto de ajustamento da equação original (1) não é este. O certo é aplicar o programa NLIN do SAS ou o programa REGREGN do SAEG ou programas análogos de outros aplicativos, uma vez que a equação (1) não é linear nos parâmetros. A equação(3), obtida através da transformação logarítmica apenas nos fornece os valores iniciais para o programa escolhido. No caso do programa NLIN do SAS, tomaram-se os valores iniciais:

A: 0,2 a 0,3 by 0,005 B: 1,30 a 1,50 by 0,10 C: 0,50 a 0,90 by 0,10

O método de Gauss-Newton do programa NLIN deu a equação

 $V = 0,1256 \text{ D}^{1,460} \text{ H}^{0,9945}$ 

e a análise da variância seguinte. (Listagem nº 7).

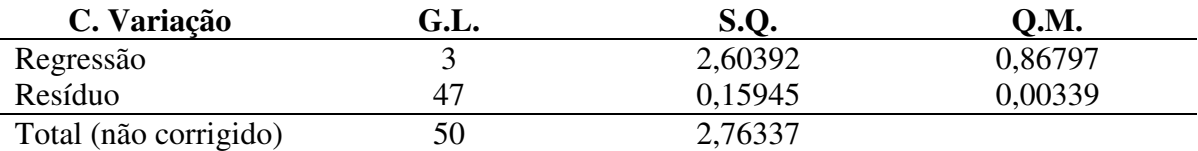

No entanto, num caso como esse, em que o parâmetro A se ajusta à média dos valores do volume (V), é preferível obter uma Soma de Quadrados da Regressão com subtração da correção C =  $(\sum V)^2/50 = 2,21257$ . Obtem-se então a seguinte análise da variância.

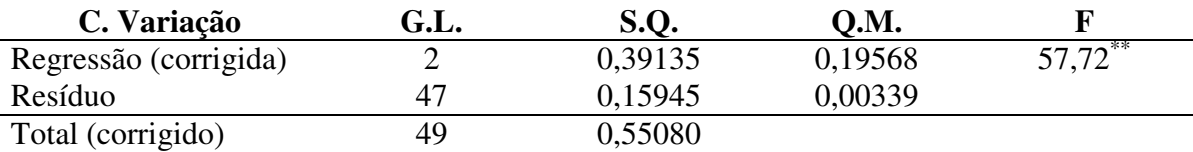

Neste caso tem-se:

$$
R^2 = \frac{0,39135}{0,55080} = 71,05\%
$$

A estimação dos parâmetros A, b, c pode ser feita também pelo programa REGREGN do SAEG. Usaram-se os valores iniciais:

$$
(A = 0.1, 0.3, 0.264)
$$
  
(B = 1.3, 1.6, 1.480)  
(C = 0.5, 1.1, 0.723)

Por exemplo, para A, o intervalo proposto é [0.1; 0.3] com média 0.264. As estimativas obtidas foram as seguintes: (Listagem nº 8).

 $\hat{A} = 0,12349; \hat{b} = 1,4572; \hat{c} = 1,0002$ 

Resolveu-se tomar por base estas estimativas, como novos valores iniciais, e usar mais uma vez o programa REGREGN. As novas estimativas, mais refinadas, foram as seguintes: (Listagem nº 9).

$$
\hat{A} = 0.12586; \hat{b} = 1.4598; \hat{c} = 0.99464
$$

Elas são praticamente iguais às dadas pelo aplicativo SAS. Mas, infelizmente, o SAEG não dá a SQResíduo, e, assim, não permite o cálculo de uma análise de variânica. Mas dá o coeficiente de determinação  $R^2 = 71,05\%$  e um gráfico dos resíduos, que é importante.

É importante salientar que a transformação logarítmica da variável depende (V) acarreta sempre subestimação para ela (THÖNI, 1967).

#### **3. CRITÉRIOS PARA JULGAMENTO DAS EQUAÇÕES**

Qual o critério para comparar equações de regressão, de modo a indicar qual a mais conveniente? Podem-se indicar os seguintes critérios em ordem de importância:

1. as propriedades matemáticas das funções;

2. o coeficiente de determinação  $\mathbb{R}^2$ , às vezes substituído pelo coeficiente de determinação ajustado  $R^2$ ;

3. o QMDesvios da Regressão, ou o desvio padrão (S) respectivo; e

4. a distribuição dos resíduos.

Discutir-se-á rapidamente esses critérios.

#### **As Propriedades Matemáticas das Funções**

Nos fenômenos biológicos, as equações correspondentes, embora empíricas, têm, geralmente, certas propriedades matemáticas conhecidas. Por exemplo, as equações de volume devem ser funções crescentes do DAP e da altura. Assim, não seria aceitável uma equação.

$$
V = A + B X + C X^2,
$$

com  $X = D<sup>2</sup>H$  e C < 0, que tivesse um máximo dentro do intervalo dos valores de X observados.

PIMENTEL-GOMES (1990, pp.229-235) dá um exemplo interessante em que, com os dados de um experimento de adubação fosfatada de milho, cujos níveis de  $P_2O_5$  variaram de zero a 100 kg/ha. A análise estatística indicou a conveniência de uma equação de 3º grau.

$$
Y = 4,712 + 0,276 X - 0,00483 X2 + 0,0000256 X3,
$$

onde Y é a produtividade do milho e X é o nível de  $P_2O_5$ . Mas, do ponto de vista agronômico, esta equação não convém, pois tem um ponto de máximo para  $X = 43.9$  kg/ha de P<sub>2</sub>O<sub>5</sub>, o que seria razoável, mas tem também um ponto de mínimo para  $X = 81.9$  kg/ha de  $P_2O_5$ . As médias de produtividade para os níveis de  $P_2O_5$  eram as seguintes:

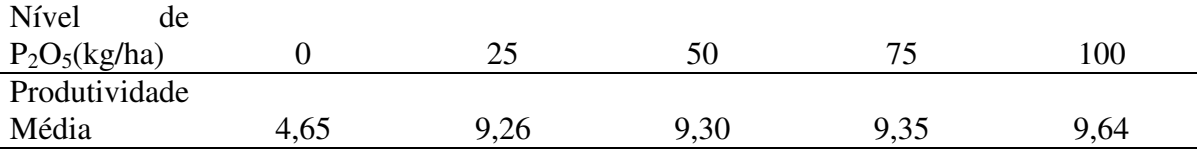

Estas médias demonstram que a produtividade praticamente se estabilizou para níveis de P<sub>2</sub>O<sub>5</sub> de 25 kg/ha para cima. Tal comportamento, que não pode ser adequadamente representado por uma regressão polinomial, é que leva à excentricidade exibida pelo polinômio de 3º grau. Na verdade, a lei de Mitscherlich (PIMENTEL-GOMES, 1990) seria mais adequada para esse caso.

Analogamente, o estudo matemático de uma equação proposta para a estimativa do volume sólido pode identificar casos em que não seja conveniente.

Foi isso que aconteceu na equação de Stoate antes obtida (pág. 4). Com efeito, essa equação, que é

$$
V = 0,2061 + 0,4945 D^{2}H - 5,0305 D^{2} - 0,0085 H
$$

é decrescente em relação a D, quando se tem H < 10,17 m, e também decrescente em relação a H, para  $D < 0.131$ .

## **O Coeficiente de determinação (R 2 )**

Considere-se o experimento de adubação fosfatada de milho, acima referido (PIMENTEL-GOMES, 1990, pp.229-235), instalado em 4 blocos casualizados, com 5 níveis de  $P_2O_5$  (zero, 25, 50, 75 e 100 kg/ha). A análise da variância dos dados de produtividade, em kg/parcela, é a seguinte:

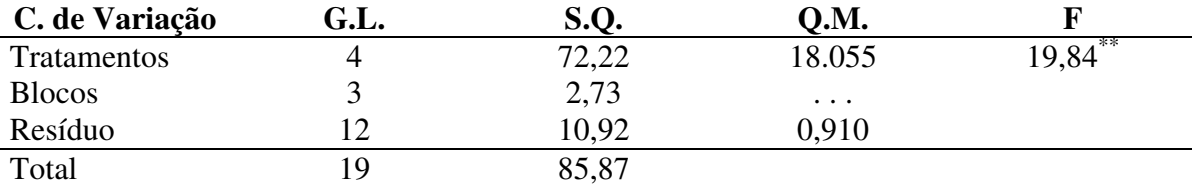

Os programas ANOVA e GLM, que realizam essa análise, dão também o valor de  $R<sup>2</sup>$ , mas este  $R<sup>2</sup>$  nada tem a ver com a regressão que se pode obter, para estimar o efeito do nutriente. Na verdade, esse R<sup>2</sup>, que o programa refere como R<sup>2</sup> do **modelo**, é definido como:

$$
R^{2} = \frac{SQTotal - SQResiduo}{SQTotal} = \frac{85,87 - 10,92}{85,87} = \frac{74,95}{85,87} = 0,873 = 87,3\%.
$$

Se admitida regressão polinomial, pode-se separar os 4 G.L. de Tratamentos em 4 componentes: Linear (ou de 1º grau) Quadrático (ou de 2º grau), Cúbica (ou de 3º grau) e de 4ºgrau, com os resultados seguintes:

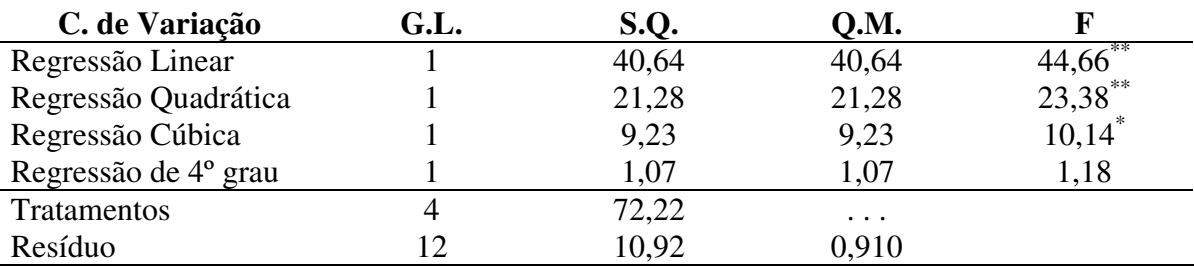

Se considerar uma regressão de 3º grau, a equação será:

$$
Y = 4,712 + 0,276 X - 0,00483 X2 + 0,0000256 X3.
$$

A Soma de Quadrados relativa a esta equação de regressão será:

$$
SQRegressão = 40,64 + 21,28 + 9,23 = 71,15,
$$

e o valor de  $R^2$  correspondente é:

$$
R^{2} = \frac{SQRegress\tilde{a}o}{SQTratamentos} = \frac{71,15}{72,22} = 0,9852 = 98,52\%.
$$

Mas se considerar somente uma equação de 2º grau, o resultado seria:

$$
Y = 7,912 + 0,8448 \text{ X} - 0,0009856 \text{ X}^2.
$$

Note-se que mudaram tanto o coeficiente de X como o de  $X^2$ , ao se eliminar o termo de 3º grau na equação de regressão.

A nova Soma de Quadrados da Regressão é:

$$
SQRegressão = 40,64 + 21,28 = 61,92,
$$

o que daria um novo

$$
R^2 = \frac{61,92}{72,22} = 0,8574 = 85,74\%.
$$

Ao passar da equação de 2º grau, Y = a + bX + c $X^2$ , para a de 3º grau (com um parâmetro a mais),

$$
Y = a + bX + cX^2 + dX^3,
$$

o valor de  $R^2$  aumenta necessariamente. Mas esses valores não são diretamente comparáveis, pois se referem a equações com número diferente de parâmetros: três na equação de 1º grau (a, b, c) e quatro na de 3º grau (a, b, c, d). Para torná-los comparáveis, é usual calcular o **coeficiente de determinação ajustado** R<sup>2</sup><sub>a</sub>, dado pela fórmula (PIMENTEL-GOMES, 1990):

$$
R_a^2 = 1 - \frac{n-1}{n-p-1} (1 - R^2),
$$

onde **n** = 5 é o número de níveis da variável independente (X) e **p** é o número de coeficientes de variáveis na equação de regressão.

No caso da equação de 2º grau tem-se p = 2 e fica:

$$
R_a^2 = 1 - \frac{5 - 1}{5 - 2 - 1} (1 - 0.8574) = 0.7148 = 71,48\%.
$$

Para a equação de  $3^{\circ}$  grau tem-se  $p = 3$  e fica:

$$
R_a^2 = 1 - \frac{5 - 1}{5 - 3 - 1} (1 - 0.9852) = 0.9408 = 94.08\%.
$$

Neste caso, a equação de 3º grau tem  $R^2$  maior do que a de 2º, como acontecia com o R 2 , mas em certas oportunidades a situação se inverte.

Uma dificuldade que ocorre com o coeficiente de determinação ajustado  $R_a^2$  é que pode assumir valor negativo, o que é absurdo. Isto ocorre quando se tem  $R^2 < p/(n-1)$ . Por exemplo, no caso da equação de 2<sup>o</sup> grau acima referida, se tiver  $R^2 = 0.40$ , fica:

$$
R_a^2 = 1 - \frac{5 - 1}{5 - 2 - 1} (1 - 0.40) = -0.20 = -20\%.
$$

Nos casos de análises de variância em que se tenha:

SQTotal = SQRegressão + SQResíduo,

O valor de  $R^2$  é:

$$
R^2 = \frac{SQRegression}{SQTotal}
$$

É exatamente isso que ocorre no caso da determinação de equações para estimativa de volume, em Silvicultura.

#### **O Quadro Médio dos Desvios de Regressão**

Considere-se os Quadrados Médios dos Desvios da Regressão para as equações seguintes, já estudadas:

Spurr  $V = a + b D^2H$ Stoate  $V = a + b D^2 H + c D^2 + f H$ Schumacher-Hall  $^{\rm b}$  H<sup>c</sup>

Os resultados são os seguintes:

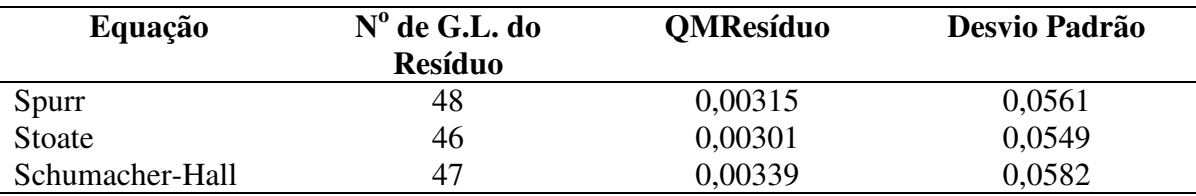

A comparação dos Quadrados Médios ou dos Desvios Padrões mostra que as três equações dão resultados praticamente equivalentes, embora a equação de Spurr tenha apenas dois parâmetros, e a de Stoate tenha quatro.

Para a equação de Schumacher-Hall na forma logarítmica

 $Log V = a + b Log D + c Log D$ ,

temos QMResíduo = 0,02073, Desvio Padrão = 0,1440, mas estes resultados não são comparáveis com os das demais equações, pois se referem a Log V, e não à variável V. Para obter resultado comparável deve-se usar o Índice de Furnival.

#### **O Índice de Furnival (1961)**

O problema que se tem em vista é o de comparar o desvio padrão S relativo a uma equação de regressão em que a variável dependente é V, por exemplo:

$$
V = a + b D^2H
$$

com o desvio padrão  $S_1$  referente a outra equação de regressão, em que a variável depende é uma função de V, por exemplo

$$
Log V = a + b Log D + c Log H,
$$

onde Log indica logaritmo decimal.

O problema teve uma solução aproximada deduzida por FURNIVAL (1961), que propôs, para isso, um índice que recebeu o seu nome. No caos particular desta equação logarítmica, em que a variável dependente é Log V, o índice de Furnival tem a seguinte expressão:

$$
I = 2,3026
$$
 [V]  $S_1$ ,

onde [V] indica a média geométrica dos valores de variável V.

Mas o que é média geométrica? Suponha-se que a variável V tenha 2 valores,  $V_1 = 8$ e  $V_2 = 2$ . Sua média geométrica [V] será:

$$
[V] = (V_1 \times V_2)^{1/2} = (8 \times 2)^{1/2} = \sqrt{14} = 4.
$$

No caso de 3 valores  $V_1 = 8$ ,  $V_2 = 2$ ,  $V_3 = 5$ , a média geométrica seria:

$$
[V] = (8 \times 2 \times 5)^{1/3} = \sqrt[3]{80} = 4,309.
$$

No caso de  $N = 50$  valores de V, a média geométrica seria, pois:

$$
[V] = (V_1 \times V_2 \times V_3 \times ... \times V_{50})^{1/50},
$$

e, no caso geral de N valores de V:

$$
[V] = (V_1 \times V_2 \times V_3 \times ... \times V_N)^{1/N},
$$

O modo mais fácil de calcular esta expressão é a aplicação de logaritmos:

Log[V] = 
$$
\frac{1}{N}
$$
 (Log V<sub>1</sub> + Log V<sub>2</sub> + Log V<sub>3</sub> + ... + Log V<sub>N</sub>)  
=  $\frac{1}{N}$  R Log V.

No caso, dos valores da Tabela 1, tem-se:

Log[V] = 
$$
\frac{1}{50}
$$
 (-0,936 - 0,886 - 0,604 - ... - 0,658)  
=  $\frac{1}{50}$  [-36,811]  
= -0,73622,

logo

[V] = antilog (-0,73622) = 
$$
10^{-0.73622}
$$
 = 0,184.

Já o valor do desvio padrão  $S_1$ , é obtido facilmente, pois tem-se, para essa equação logarítmica QMResíduo = 0,02073 logo  $S_1 = \sqrt{0,2073} = 0,144$ .

Conclui-se, pois, que o índice de Furnival relativo à equação logarítmica em discussão é:

$$
I = 2,3026
$$
 [V]  $S_1 = 2,3026 \times 0,184 \times 0,144 = 0,0610$ .

Este valor é que se pode comparar aos desvios padrões relativos à equação de Spurr  $(S = 0.0561)$ , à de Stoate  $(S = 0.0549)$  ou à de Schumacher-Hall  $(S = 0.0582)$ . E se conclui, finalmente, que a equação logarítmica perde para as outras, por lhe corresponder um índice de Furnival mais elevado.

## **4. A DISTRIBUIÇÃO DOS RESÍDUOS**

É um outro critério importante de julgamento das equações. Mas o que são resíduos? Suponha-se a equação de Spurr, por exemplo, para a qual se obtivem a expressão

$$
V_c = 0.0540 + 0.2026 D^2H
$$

Onde V<sub>c</sub> indica o valor de V calculado pela equação de regressão. Mas para cada uma das 50 árvores da amostra tem-se também o valor observado  $V_0$ . Denomina-se resíduo (ê) a diferença ê =  $V_0$  –  $V_c$ . O valor absoluto médio desses resíduos já é avaliado pelo Desvio Padrão S, para o qual se tem:

$$
S_2 = QMDesvios da Regressão = QMResíduo.
$$

Mas o computador pode calcular os desvios para todas as árvores da amostra e indicá-los num gráfico em coordenadas cartesianas, com V no eixo das abscissas e os resíduos (ê) no eixo das ordenadas, ou vice-versa, como mostra a Fig. 1.

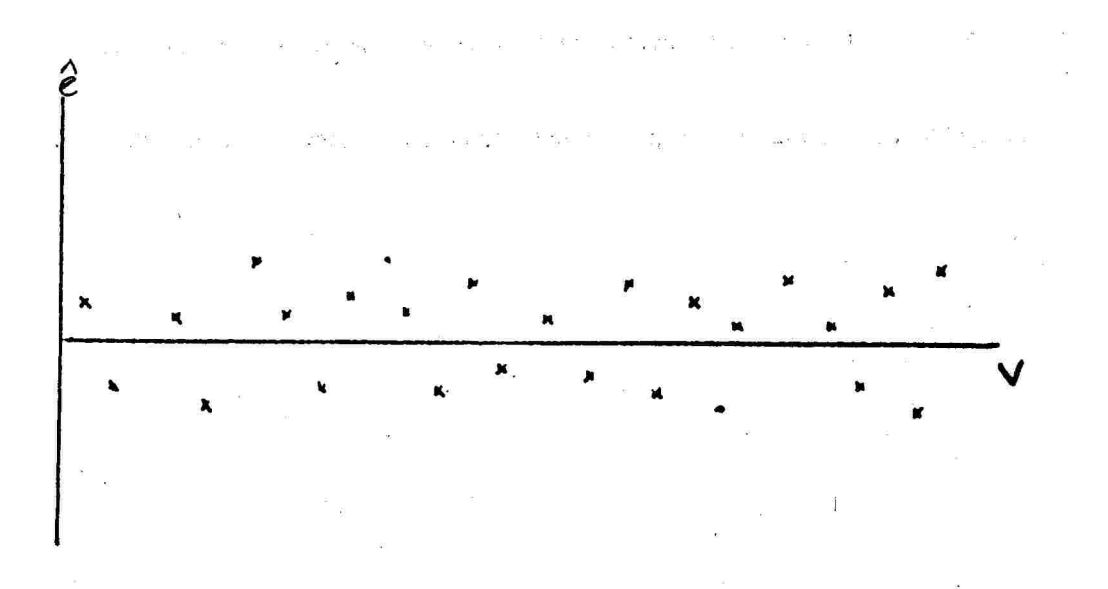

**FIG. 1** – Gráfico dos resíduos em condições ideais.

Em condições ideais, os resíduos, positivos e negativos, devem distribuir-se aleatoriamente acima e abaixo do eixo das abscissas, quando é nele que se representam os valores V, ou à esquerda e à direita do eixo das ordenadas, no caso contrário. É o que acontece, aproximadamente na Fig. 1.

Já no caso da Fig. 2, vemos que os desvios positivos se acumulam em certas regiões, e os negativos em outras, o que é mau.

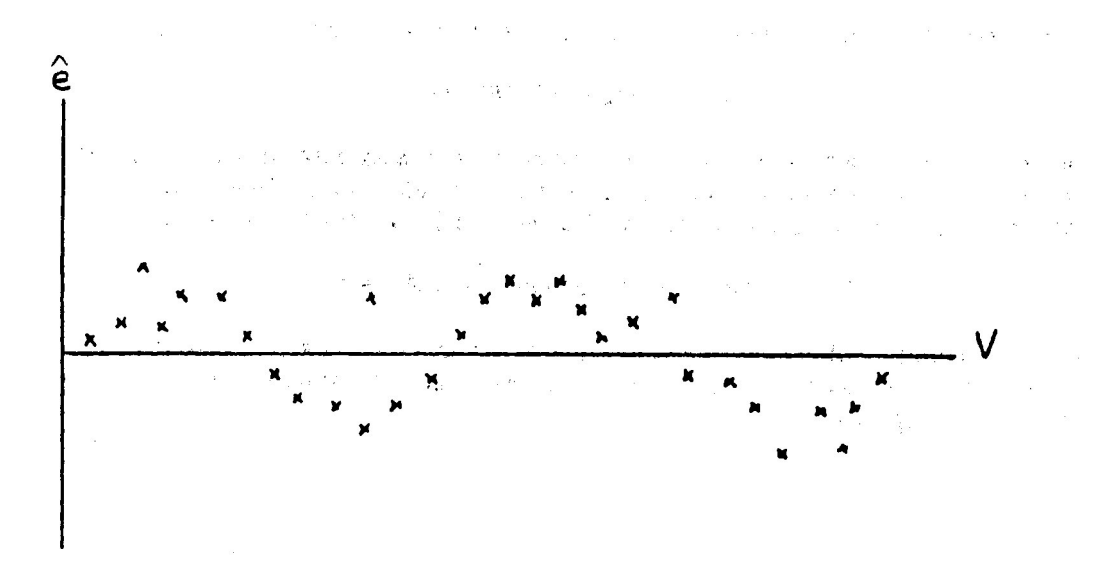

**FIG. 2** – Gráfico dos resíduos, com os positivos acumulados em certas regiões e os negativos em outras, o que é mau.

Também é ruim o caso da Fig. 3, em que o valor absoluto dos desvios cresce com o valor da variável V.

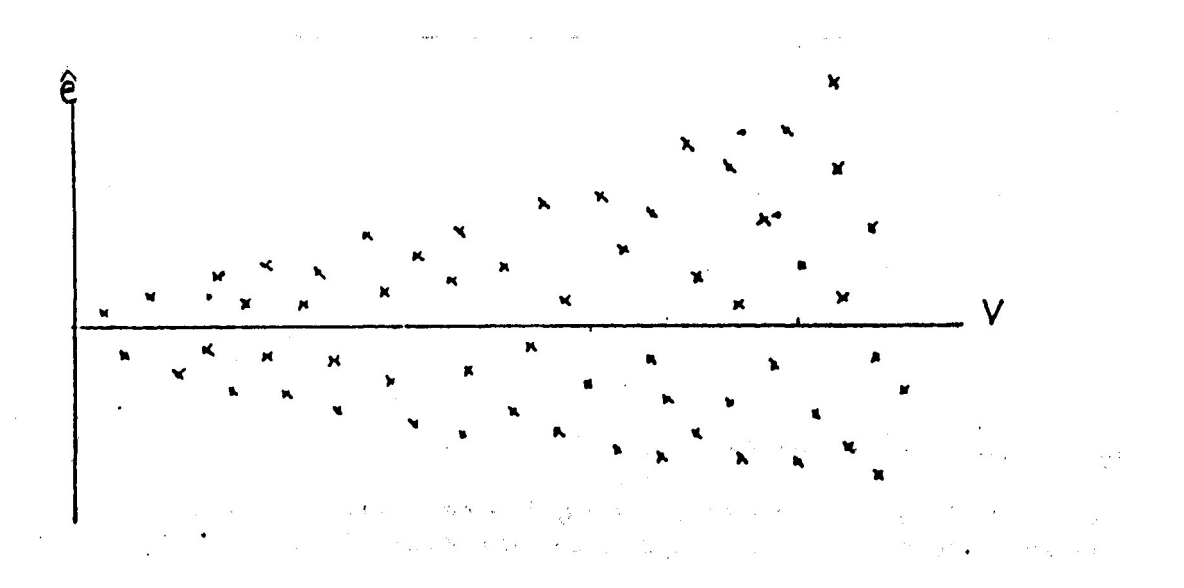

**FIG. 3** – Gráfico dos resíduos, que crescem em valor absoluto com o valor de V

#### **5. PARTICULARIDADES DO COEFICIENTE DE DETERMINAÇÃO**

O coeficiente de determinação  $(R^2)$  é uma estatística geralmente mal compreendida. O assunto é vasto, mas discutir-se-á apenas os aspectos relativos à determinação de equações volumétricas.

Suponha-se que a equação Real de Regressão seja dada por  $Y = R(D, H)$ . Sendo  $V_i$ o volume da árvore **i**, (i = 1, 2, ..., n), com D<sup>i</sup> e H<sup>i</sup> o DAP e a altura correspondentes, o modelo matemático será:

$$
V_i = R(D_i, H_i) + e_i,
$$

com e<sub>i</sub>N $\cap$ (0,  $\sigma^2$ ), isto é, com distribuição normal de média zero e variância  $\sigma^2$ . Deste modelo matemático decorre a igualdade:

$$
(1) \t\t SQTotal = SQRegr. Real + SQResiduo.
$$

Se a Regressão Real tiver **r** parâmetros, haverá uma estimativa imparcial de  $\sigma^2$ correspondente a

$$
S^2 = \frac{SQResiduo}{N-r}
$$

Como não se conhece a Equação Real de Regressão  $Y = R(D, H)$ , admite-se uma Equação de Regressão Adotada  $Z = A(D_i, H_i)$  e pode-se escrever:

$$
V_i = R(D_i, H_i) + e_i
$$
  
= A(D\_i, H\_i) + [R(D\_i, H\_i) – A(D\_i, H\_i)] + e\_i  
= A(D\_i, H\_i) + U\_i + e\_i,

onde U<sup>i</sup> (i = 1, 2, ..., N) representa os Desvios de Regressão, isto é, a diferença entre o valor  $Y_i = R(D_i, H_i)$  da Equação de regressão Real e o valor  $Z_i = A(D_i, H_i)$  da Equação de Regressão Adotada. Tem-se, pois,

(2) SQTotal = SQRegr. Adotada + SQDesvios + SQResíduo.

No caso de ser a Equação de Regressão Adotada Z = A (D<sub>i</sub>, H<sub>i</sub>) igual à Equação de Regressão Real Y = R(D, H), os desvios  $U_i = R(D_i, H_i) - A(D_i, H_i)$  serão nulos logo  $SQDesvios = 0$  e se volta à igualdade (1).

Já no caso geral de ser  $A(D, H) \neq R(D, H)$ , que é o usual, tem-se SQDesvios > 0 e SQTotal = SQRegr. Adotada + SQResíduo Falso. Em tais condições, tem-se uma estimativa inflacionada (SI) 2 da variância

$$
(SI)2 = \frac{SQRes.Falso}{N-a}
$$

$$
= \frac{SQRDesvios + SQResiduo}{N-a},
$$

onde **a** é o número de parâmetros da Equação de Regressão Adotada Z = A (D, H).

Discurtir-se-á separadamente os dois casos.

$$
1^{\circ}
$$
 Caso: A(D, H) = R(D, H)

É válida então a igualdade (1):

(1) 
$$
SQTotal = SQRegr. Adotada + SQResiduo,
$$

$$
= SQRegr. Real + SQResiduo.
$$

Tem-se, pois:

$$
R^{2} = \frac{SQRegr. \text{ Adotada}}{SQTotal}
$$
\n
$$
(3) = \frac{SQTotal - SQResiduo}{SQTotal}
$$
\n
$$
= 1 - \frac{SQResiduo}{SQTotal}
$$

Como se deve ter sempre SQResíduo > 0, conclui-se que, mesmo no caso ideal de ser A(D, H) = R(D, H), tem-se  $R^2 < 1$ .

Por outro lado, sabe-se que, a partir de (3):

$$
R^{2} = \frac{SQRegr. \text{ Adotada}}{SQTotal}
$$
\n
$$
(4) \qquad \qquad = \frac{SQRegr. \text{ Adotada}}{SQRegr. \text{ Adotada} + SQResiduo},
$$

onde SQRegr. Adotada = SQRegr. Real. Daí se conclui que só se pode ter  $R^2 = 0$  se for SQRegr. Real =  $0$ , o que é impossível.

A conclusão geral é, ois, de que, mesmo no caso de ser a Equação de Regressão Adotada igual à Equação de Regressão Real, tem-se sempre:  $0 < R^2 < 1$ .

Por outro lado, de (4) obtém-se:

$$
R^{2} = \frac{SQRegr. \text{Additional}}{SQTotal} = \frac{SQRegr. \text{Real}}{SQTotal}
$$
\n
$$
= \frac{SQTotal - SQResiduo}{SQTotal}
$$
\n
$$
= 1 - \frac{SQResiduo}{SQTotal}
$$
\n
$$
= 1 - \frac{(N - r)S^{2}}{SQTotal}
$$

Conclui-se daí, que só se poderá ter valores de  $R^2$  próximos de 1 (um) se for baixo o valor de S<sup>2</sup>, isto é, do QMResíduo.

**2<sup>°</sup> Caso**:  $A(D, H) \neq R(D, H)$ 

Nestas condições, tem-se SQDesvios > 0, e é válida a igualdade (2). Logo: SQTotal = SQRegr. Adotada + SQDesvios + SQResíduo, e tem-se ainda:

$$
R^{2} = \frac{\text{SQRegr. Adot.}}{\text{SQTotal}}
$$
  
= 
$$
\frac{\text{SQTotal - SQDesvios - SQResiduo}}{\text{SQTotal}}
$$
  
= 
$$
1 - \frac{\text{SQDesvios}}{\text{SQTotal}} - \frac{\text{SQResiduo}}{\text{SQTotal}}
$$

Daí decorre que os valores baixos de  $R^2$  podem ter as seguintes explicações:

**A.** desvios grande  $U_i = R(D_i, H_i) - A(D_i, H_i)$ , em valor absoluto;

**B.** valores altos de SQResíduo Falso =  $(N - a) ST^2$ , onde **a** é o número de parâmetros da Regressão Adotada, resultantes de heterogeneidade no povoamento; e

**C**. Valores baixos da SQRegr. Adotada, devidos, por exemplo, a intervalos de variação pequenos para D e para H.

#### **CONCLUSÕES GERAIS**

I. Mesmo no caso de ser a Equação de Regressão Adotada igual à Equação de Regressão Real, isto é, A(D, H) = R(D, H), e de se ter, pois, SQDesvios = 0, o valor de R<sup>2</sup> pode ser baixo ou alto, dependendo do valor da SQResíduo =  $(N - r)$  S<sup>2</sup>.

Exemplo 1: SQRegr. Adotada = SQRegr. Real = 100, SQDesvios = 0, SQResíduo = 100.

$$
R^{2} = 1 - \frac{SQResiduo}{SQTotal} = 1 - \frac{100}{100 + 0 + 100} = 0,50.
$$

Exemplo 2: SORegr. Adotada = SORegr. Real =  $100$ , SODesvios = 0, SOResíduo = 20.

$$
R^{2} = 1 - \frac{SQResiduo}{SQTotal} = 1 - \frac{20}{100 + 0 + 20} = 0,83.
$$

II. Valores mais altos de  $R^2$  não garantem maior adequação da Equação Adotada.

Exemplo 3: SQRegr. Adotada = 100, SQDesvios = 50, SQResíduo = 10.

$$
R^{2} = 1 - \frac{SQDesvios + SQResiduo}{SQTotal}
$$
  
= 1 -  $\frac{50 + 10}{100 + 50 + 10} = 0,62.$ 

Exemplo 4: SQRegr. Adotada = 100, SQDesvios = 10, SQResíduo = 90.

$$
R^{2} = 1 - \frac{SQDesvios + SQResiduo}{SQTotal} = 1 - \frac{10 + 90}{200} = 0,50.
$$

Está claro que a Equação de Regressão Adotada se ajusta melhor à Equação de Regressão Real no Exemplo 4 do que no Exemplo 3. No entanto, o valor de  $R^2$  dá idéia contrária, pois é maior no exemplo 3 do que no exemplo 4.

#### **6. O MÉTODO DOS QUADRADOS MÍNIMOS PONDERADOS**

Os métodos usuais de estimativa dos parâmetros de um modelo de regressão admitem que os erros de todas as observações tenham uma mesma variância. Na prática, porém, a variância desses erros costuma variar com o tamanho das árvores (FURNIVAL, 1961), de tal sorte que para árvores grandes essa variância é maior. Para contornar essa dificuldade, convém adotar o método dos quadrados mínimos ponderados, tendo como fator de ponderação a variável W =  $D^2H$ . Nestas condições a equação de Spurr V = a + b  $D<sup>2</sup>H$ , por exemplo, é dividida por  $D<sup>2</sup>H$  e fica:

$$
U = \frac{1}{D^2H} x V = a x \frac{1}{D^2H} + b = a X + B,
$$

Obtem-se pois a equação de regressão

$$
(4) U = a X + b,
$$

com  $U = f(V) = \frac{1}{2 \pi r} X V$ ,  $X = \frac{1}{2 \pi r^2}$ .  $\rm D^2H$ x V,  $X = \frac{1}{2}$  $\rm D^2H$  $U = f(V) = \frac{1}{D^2 H} x V$ ,  $X = \frac{1}{D^2}$ 

Sendo S<sub>1</sub> o desvio padrão relativo à equação (4), ele não será comparável ao S das equações usuais de Spurr, de Stoate e de Schumacher-Hall. Para fazer a comparação, faz-se necessário calcular o índice de Furnival.

Sendo  $U = f(V)$  a variável dependente, a expressão geral do índice de Furnival é:

 $I = [f'(V)]^{-1}$  S<sub>1</sub>, onde f'(V) é a derivada de f(V) e os colchetes indicam média geométrica.

No caso da equação (4) tem-se

$$
f'(V) = \frac{1}{D^2H}
$$

e fica

$$
\mathbf{I} = [\mathbf{D}^2 \mathbf{H}] \mathbf{S}_1.
$$

No caso da equação de Stoate.

$$
V = a + b D2H + c D2 + fH,
$$

a divisão pelo fator de ponderação  $D^2H$  dá:

$$
\frac{V}{D^2H} = a \frac{1}{D^2H} + b + c \frac{1}{H} + f \frac{1}{D^2}
$$
  
= b + a X<sub>1</sub> + c X<sub>2</sub> + fX<sub>3</sub>,

com  $X_1 = 1/D^2H$ ,  $X_2 = 1/H$ ,  $X_3 = 1/D^2$ .

Por sua vez a equação de Schumacher-Hall fica:

$$
\frac{V}{D^2H} = A D^m H^m,
$$

com  $m = b-2$ ,  $n = c-1$ 

Em ambos os casos, o índice de Furnival tem a mesma expressão referente à equação de Spurr, isto é:

$$
I = [D2H] S1.
$$

#### **Equação de Spurr – Exemplo**

Considera-se a expressão

$$
U = a X + b,
$$

com U =  $V/D<sup>2</sup>H$ ,  $X = 1/D<sup>2</sup>H$  é o fator de ponderação para uso do método dos quadrados mínimos ponderados. O programa GLM do SAS aplicado aos dados da Tabela 2 dá a equação: (Listagem nº 10).

 $(U = 0,2412 + 0,20095 Z)$ 

isto é:

$$
\frac{V}{D^2H} = 0,2412 + 0,20095 \frac{1}{D^2H},
$$

ou ainda:

$$
V = 0,2012 + 0,2412 D2H
$$

A análise da variância relativa à equação (5) é a seguinte:

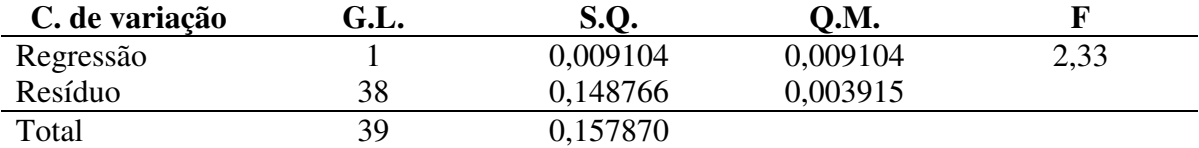

O desvio padrão é, pois,  $S_1 = \sqrt{0.003915} = 0.0626$ .

**TABELA 2** – Dados dendrométricos de 40 árvores de **Eucalyptus saligna** Smith de 10 anos de idade.

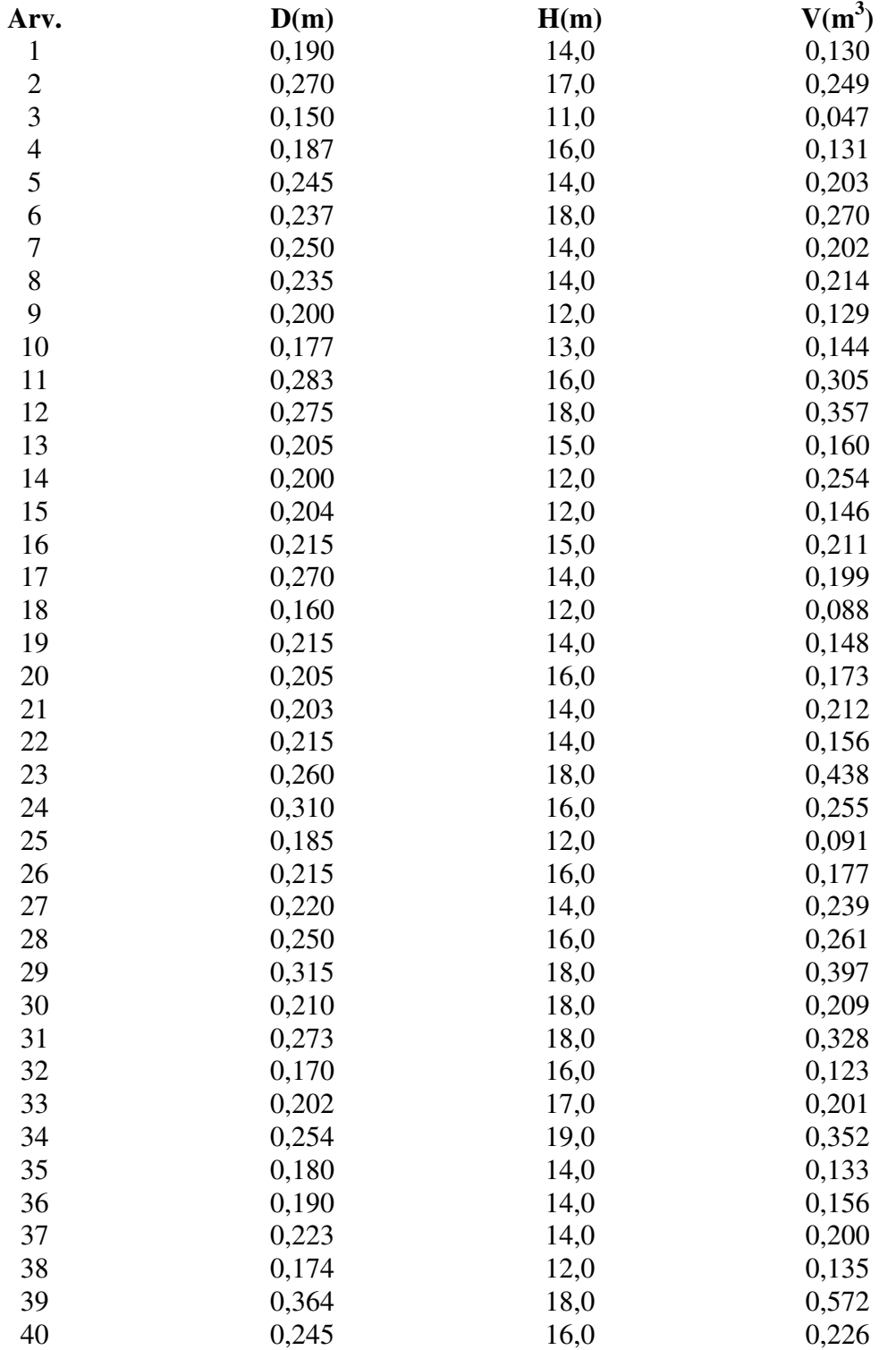

Para a equação de Spurr sem ponderação obtém-se a expressão seguinte:

 $V = 0,0404 = 0,2123 \text{ D}^2\text{H},$ 

com S = 0,0453. Mas estes valores de S e  $S_1$  não são comparáveis. Para que o sejam, calcula-se o índice de Furnival:

 $I = [D^2H]S_1 = 0,7303 \times 0,0626 = 0,0457$ 

Verifica-se que este valor I = 0,0457 combina bem com o de  $S = 0.0453$ .

## **7. REFERÊNCIAS BIBLIOGRÁFICAS**

- DRAPER, N.R. & SMITH, H. **Applied regression analysis**, 2. ed. New York, John Wiley, 1981.
- FURNIVAL, G.M. An index for comparing equations used in constructing volume tables. **Forest science**, Madison, 7(4): 337-41, 1961.
- PIMENTEL-GOMES, F. **Curso de estatística experimental**, 13. ed. São Paulo, Nobel, 1990.
- THÖNI, H. Transformations of variables uses in the analysis of experimental and observational data. **Technical report. ISU. Statistical Laboratory**, Ames (7), 1967.
- VEIGA, R.A. de A. O uso de equações de volume em levantamentos florestais. In: SIMPÓSIO SOBRE INVENTÁRIO FLORESTAL, 2, Piracicaba, 1984. **Anais**. Piracicaba, ESALQ/IPEF, 1984. p.93-102.

# **ANEXOS**

## LISTAGEM Nº 1: ANÁLISE PELO PROGRAMA REG DO SAS

Model: MODEL1 Dependent Variable: V

## Analysis of Variance

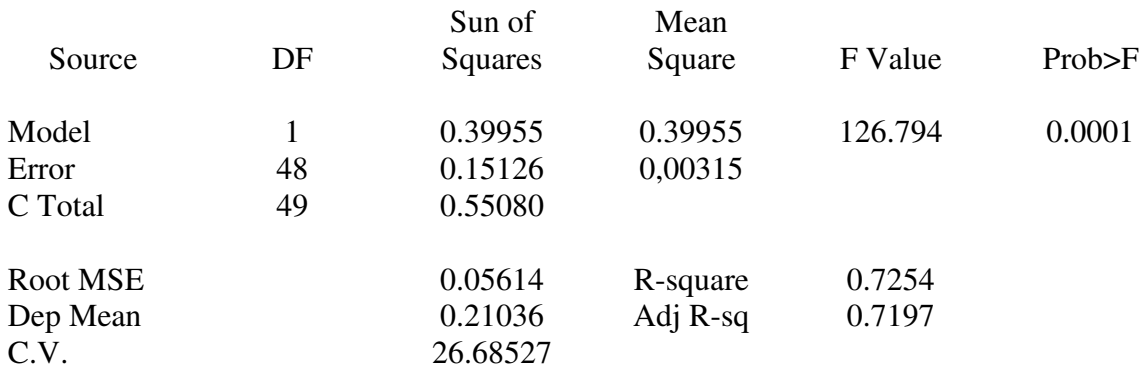

## Parameter Estimates

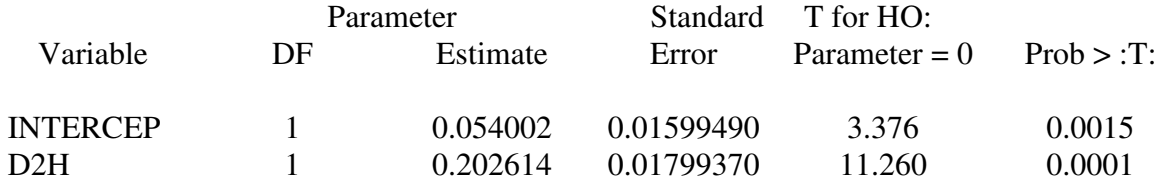

## LISTAGEM Nº 2: ANÁLISE PELO REGRESEQ DO SAEG

## MODELO = V FUNÇÃO D2H

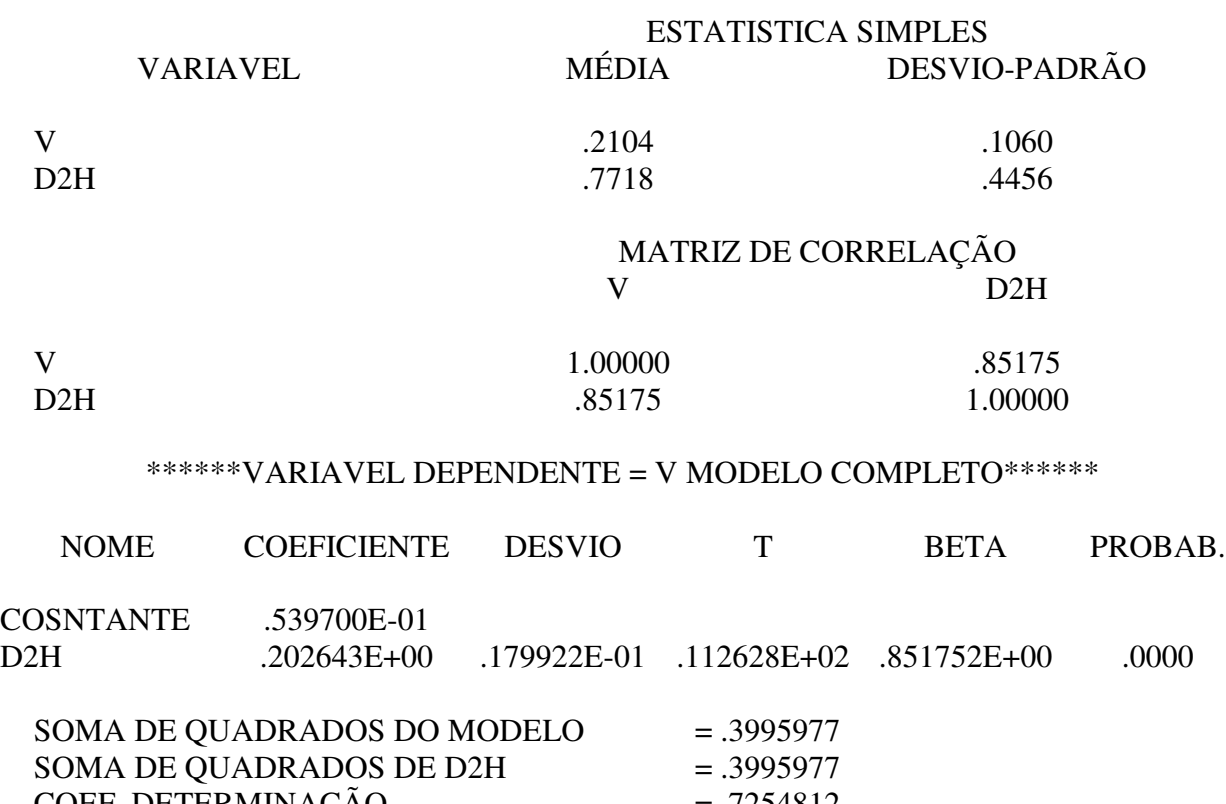

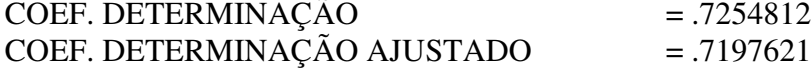

## LISTAGEM Nº 3: ANÁLISE PELO REG DO SAS

Model: MODEL3 Dependent Variable: V

## Analysis of Variance

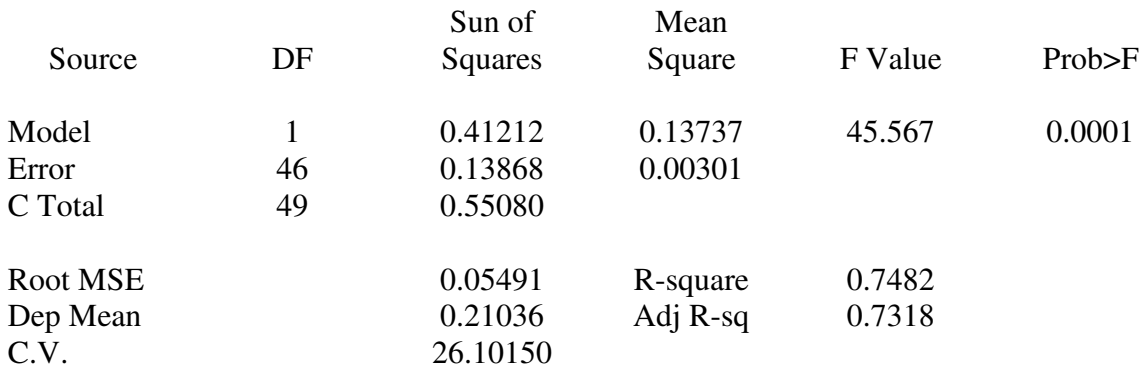

## Parameter Estimates

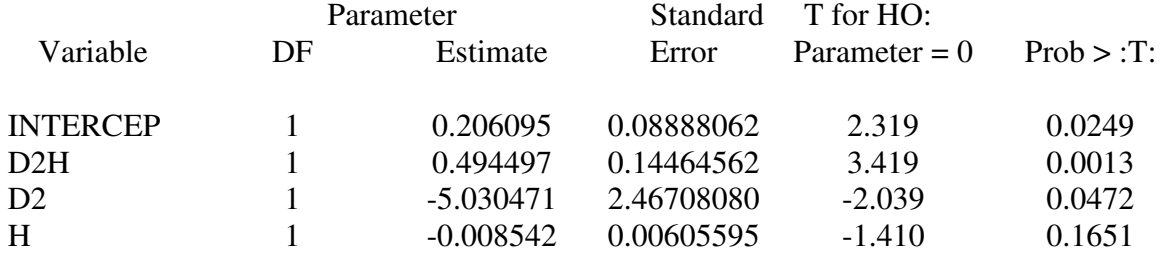

## LISTAGEM Nº 4: ANÁLISE PELO GLM DO SAS.

#### General Linear Models Procedure Number of observations in data set  $= 50$ General Linear Models Procedure

#### Dependent Variables: V

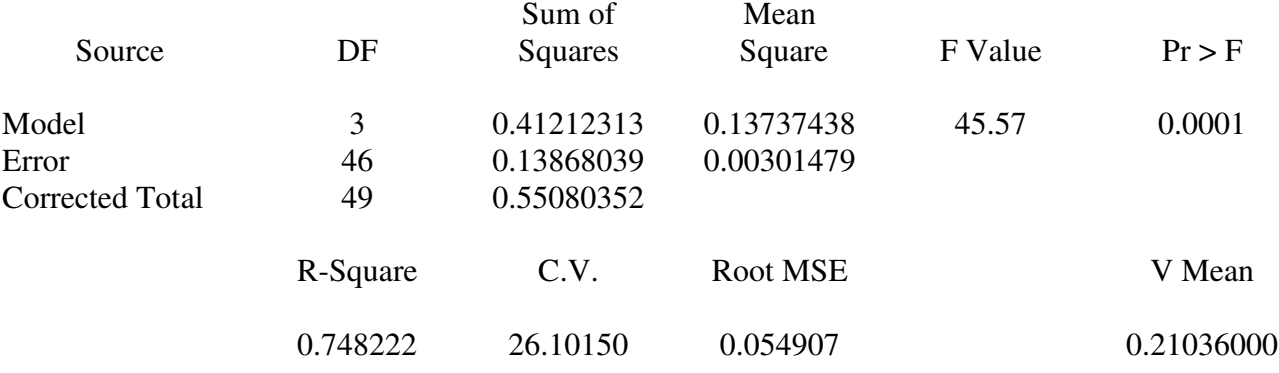

#### General Linear Models Procedure

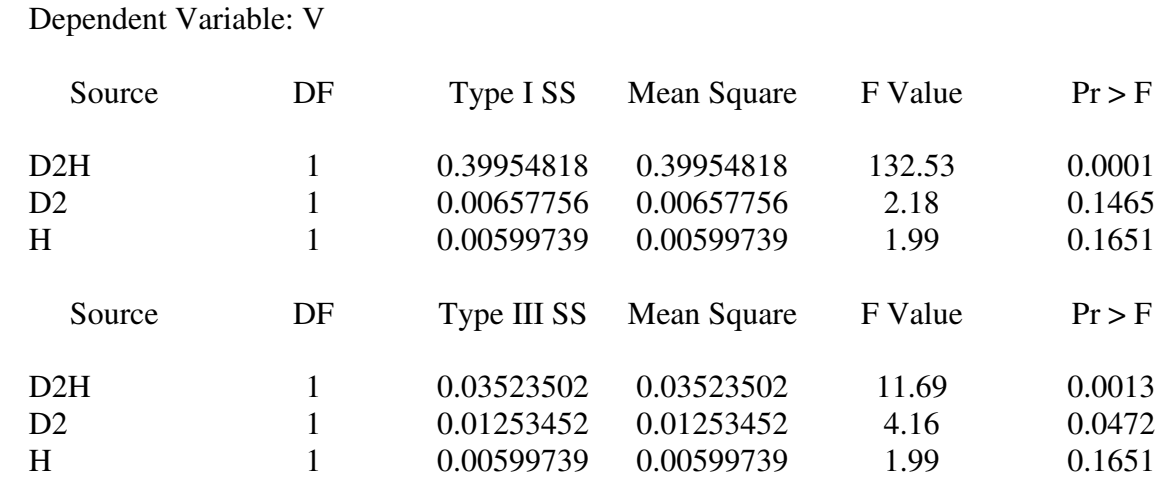

## General Linear Models Procedure

Dependent Variable: V

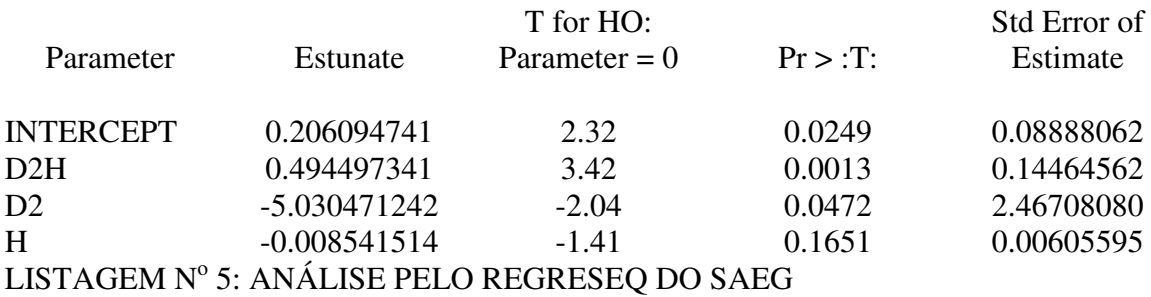

## REGRESEQ MODELO = V FUNÇÃO D2H H

## ESTATISTICAS SIMPLES

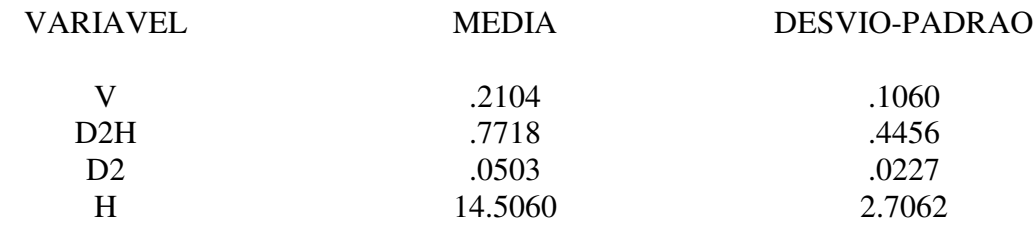

## MATRIZ DE CORRELAÇÕES

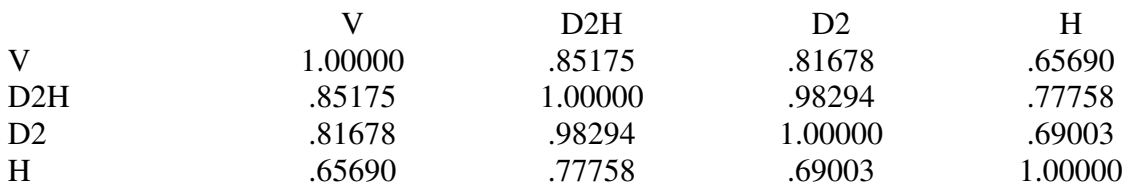

## \*\*\*\*\*\*VARIÁVEL DEPENDENTE = V MODELO COMPLETO\*\*\*\*\*\*

## PARAMETROS DA REGRESSAO

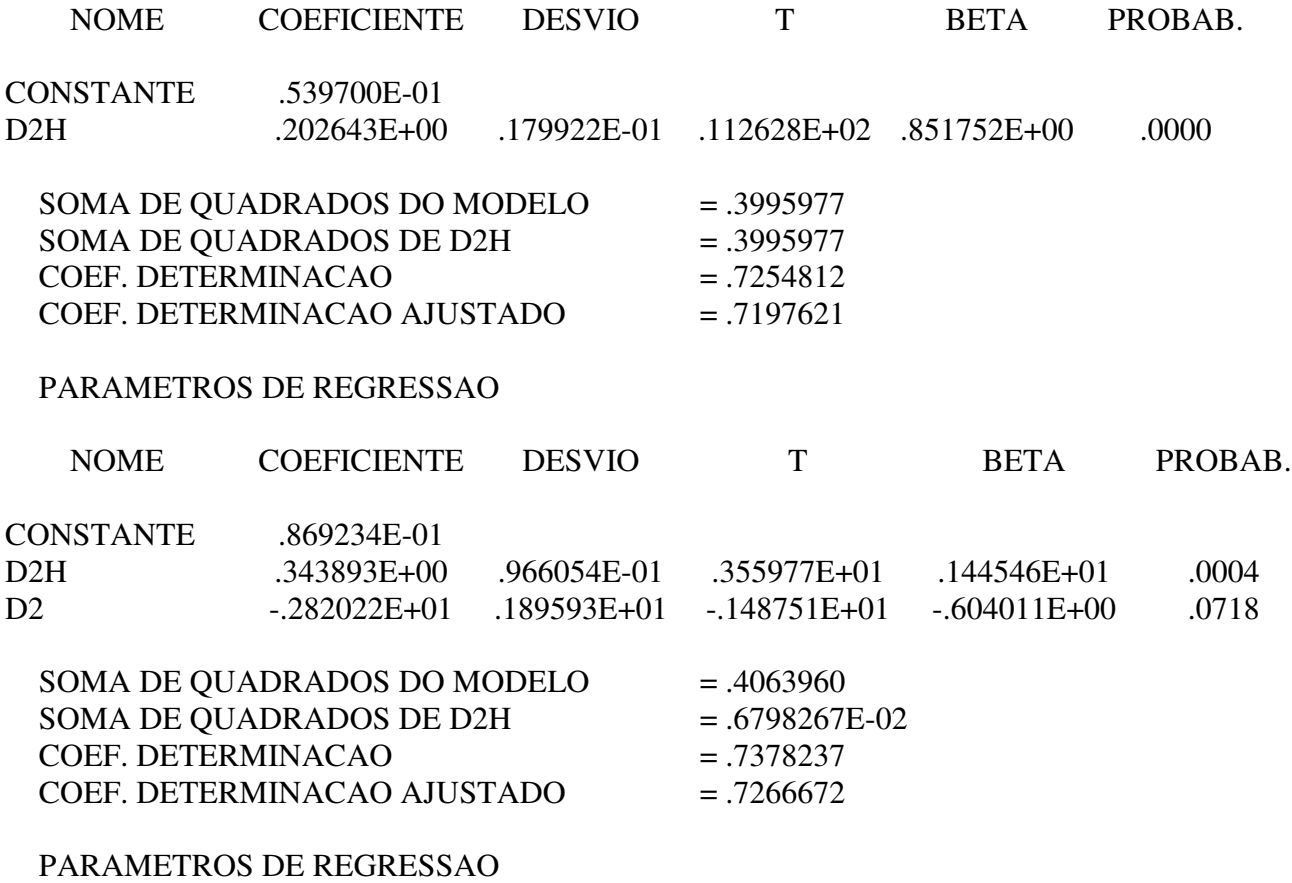

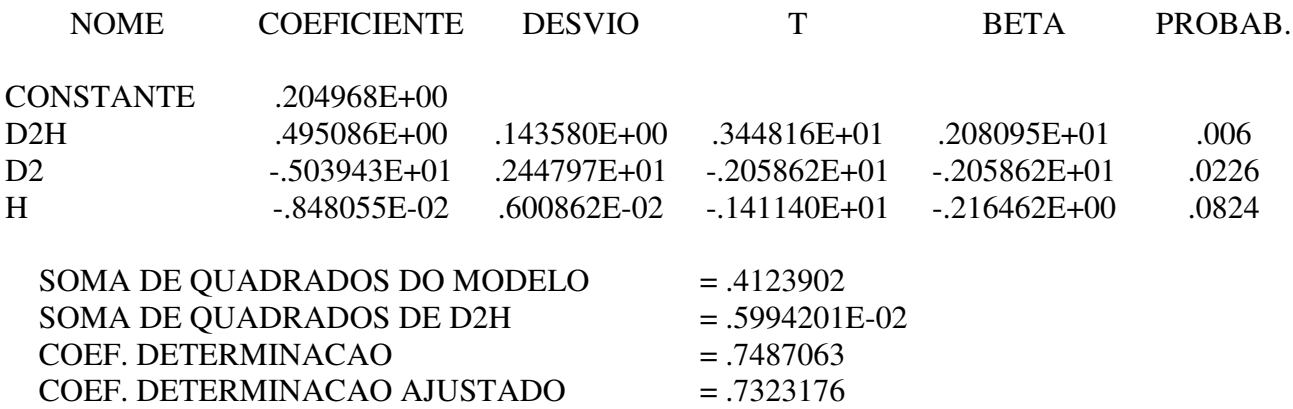

## LISTAGEM Nº 6: ANÁLISE PELO REG DO SAS

Model: MODEL2 Dependent Variable: LV

## Analysis of Variance

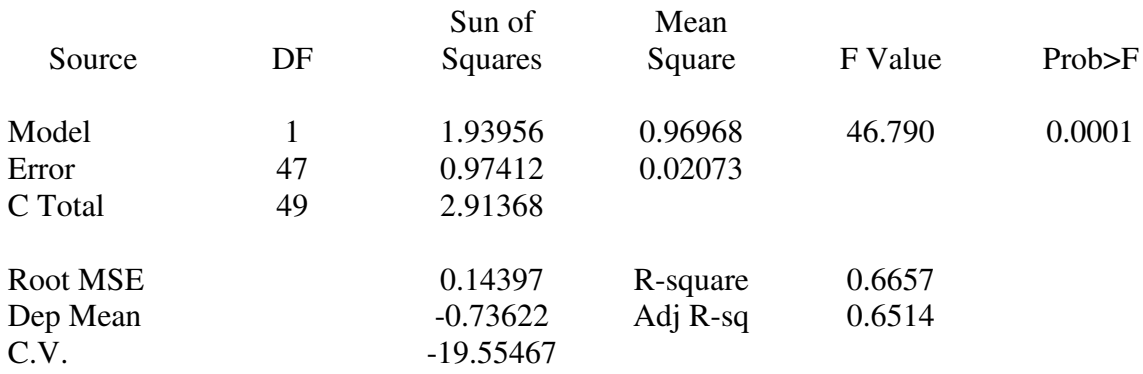

#### Parameter Estimates

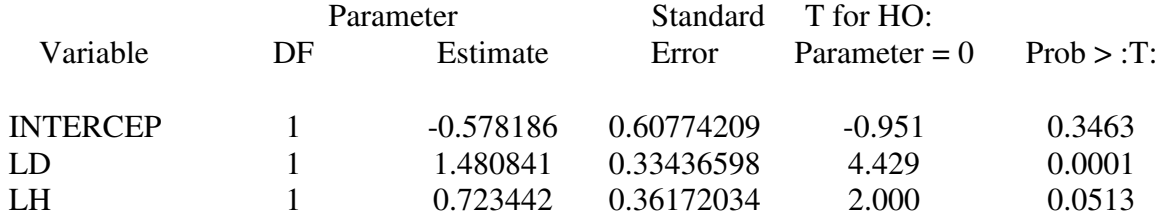

## LISTAGEM Nº 7: ANÁLISE PELO NLIN DO SAS

Non-Linear Least Squares Interative Phase Dependent Variable V Method: Gauss-Newton

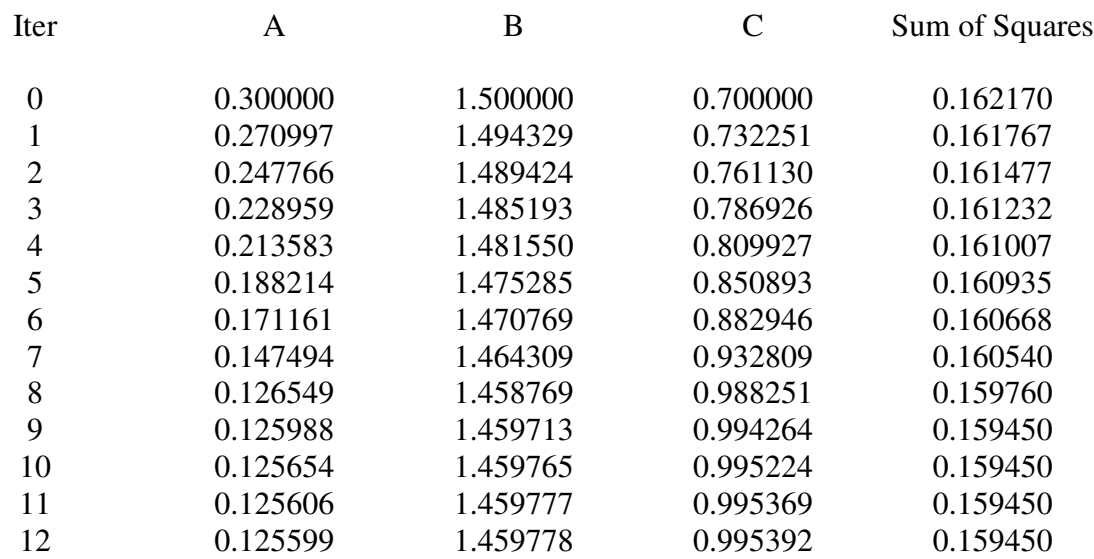

## NOTE: Convergence criteriom met.

Non-Linear Least Squares Summary Statistics Dependent Variable V

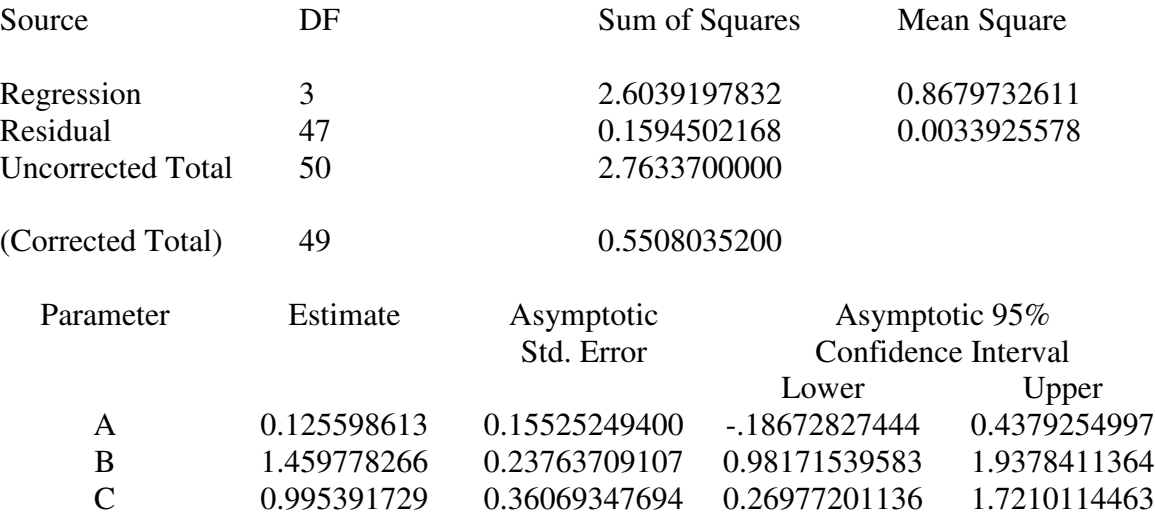

#### Asymptotic Correlation Matrix

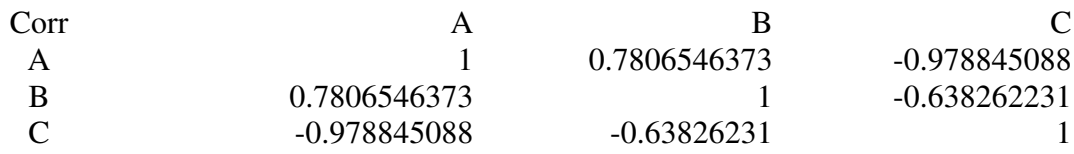

LISTAGEM Nº 8: ANÁLISE PELO REGREGN DO SAEG – 1ª APROXIMAÇÃO

V FUNÇÃO A $^{\ast}D^{\ast\ast}B^{\ast}H^{\ast\ast}C$ 

AMPLITUDES (A = 0.1, 0.3, 0.264) (B = 1.3, 1.6, 1.48) (C = 0.5, 1.1, 0.723)

TOLERANCIA = .1000000E-02

ITERACOES PERMITIDAS  $= 60$ 

ITERACOES EXECUTADAS  $= 22$ 

 $NUMERO DE AVALIACOES = 59$ 

NUMERO DE OBSERVACOES  $= 50$ 

COEFICIENTE DE DETERMINACOA = .7105137E+00

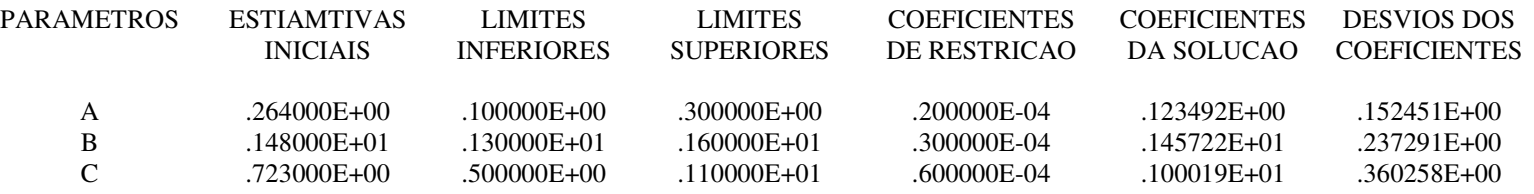

**TABELA DE RESÍDUOS** 

 $\mathcal{L}^{\text{max}}_{\text{max}}$ 

i.

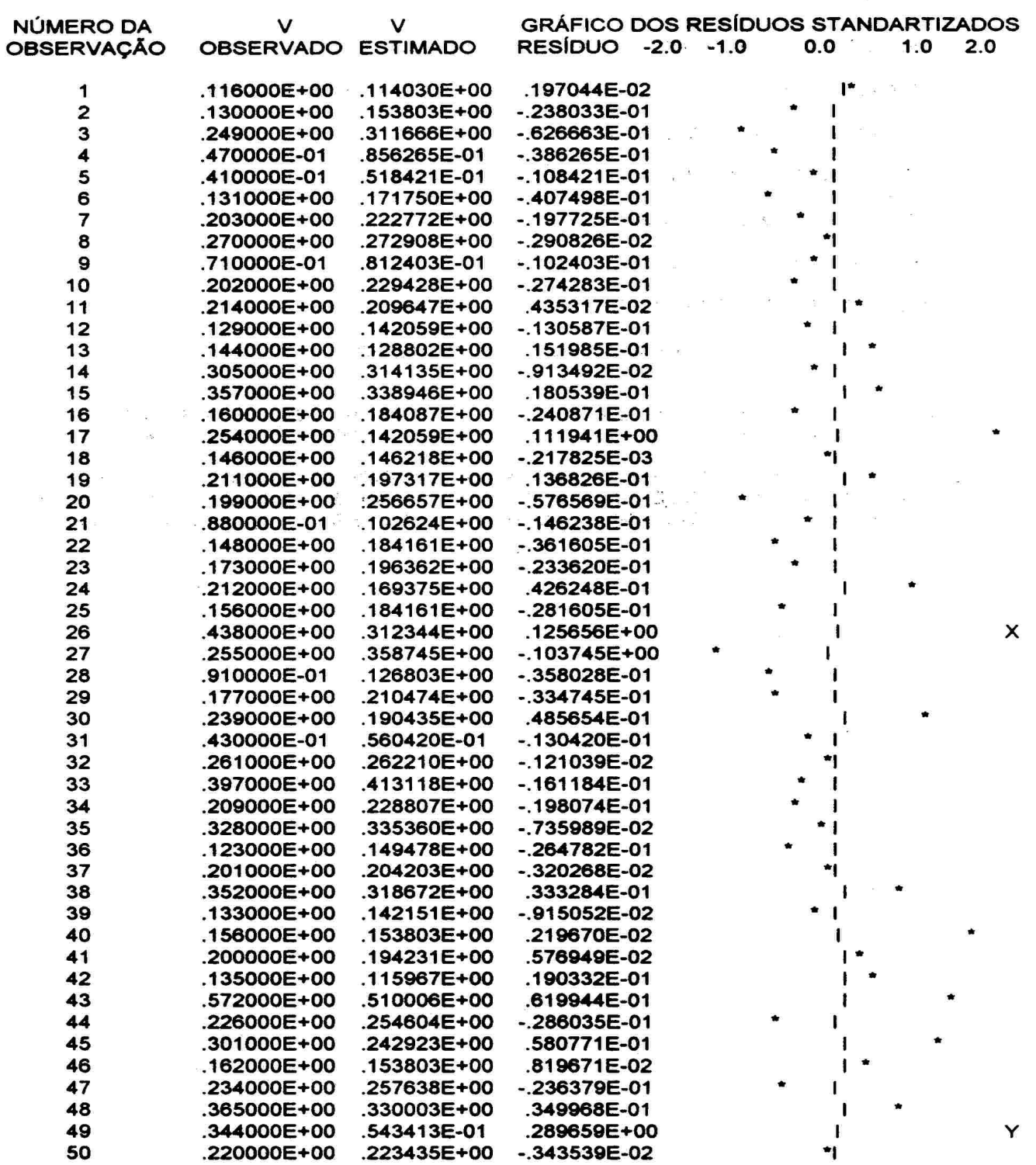

 $\sim$   $\sim$ 

LISTAGEM Nº 9: ANÁLISE PELO REGREGN DO SAEG – 2ª APROXIMAÇÃO

REGREGN V FUNÇÃO A D\*\*B\*H\*\*C

AMPLITUDES (A = 0.1, 0.14, 0.12349) (B = 1.4, 5.1, 1.4572) (C = 0.9, 1.1, 1.000)

TOLERANCIA = .1000000E-02

ITERACOES PERMITIDAS  $= 60$ 

ITERACOES EXECUTADAS  $= 8$ 

 $NUMERO DE AVALIACOES = 18$ 

NUMERO DE OBSERVACOES =  $50$ 

COEFICIENTE DE DETERMINACOA = .7105141E+00

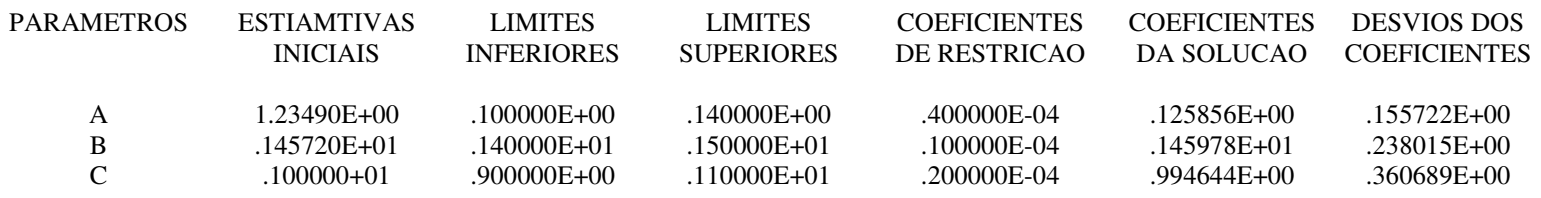

**TABELA DE RESÍDUOS** 

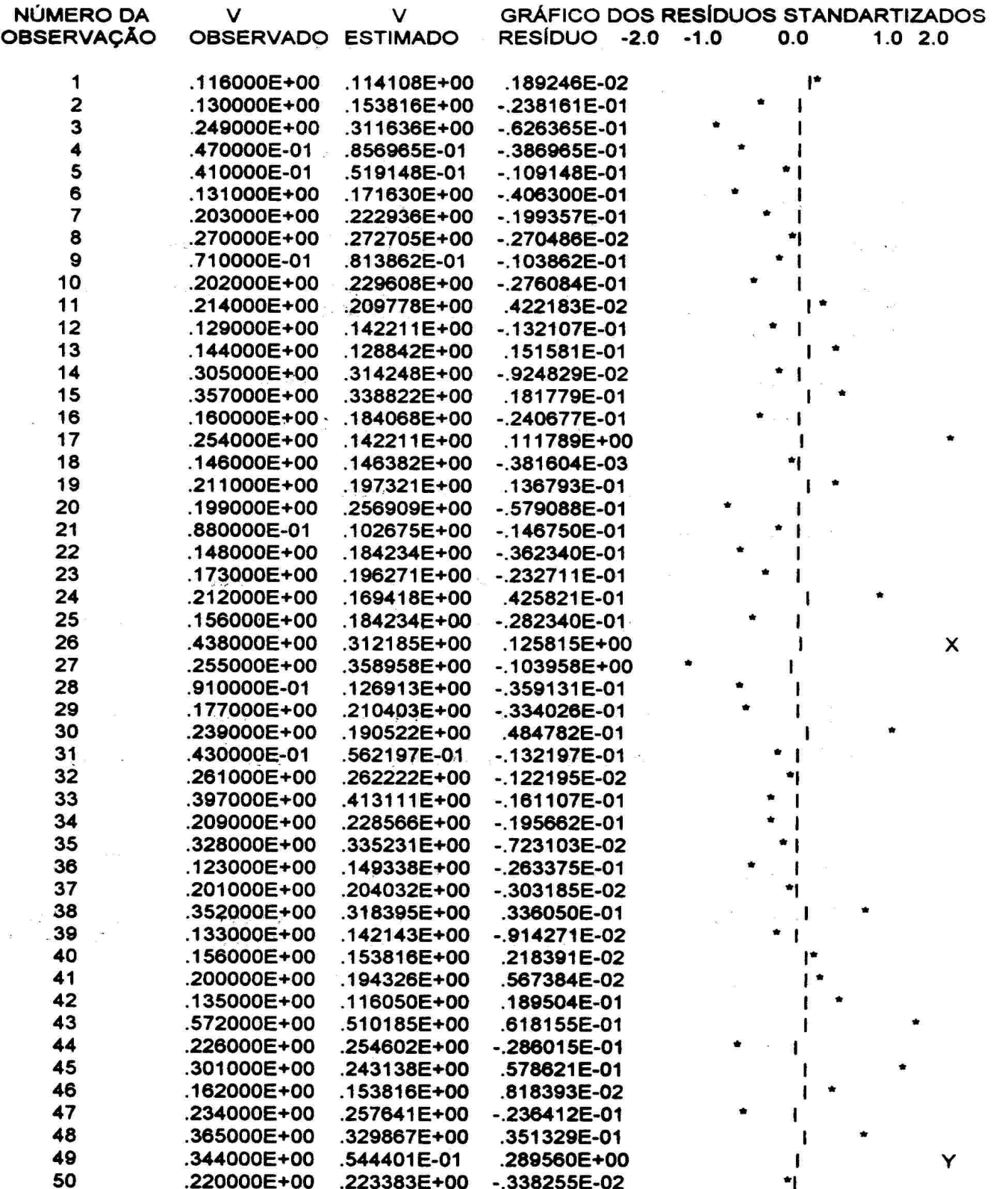

## LISTAGEM Nº 10: ANÁLISE PELO GLM DO SAS.

#### General Linear Models Procedure Number of observations in data set  $= 40$ General Linear Models Procedure

#### Dependent Variables: U

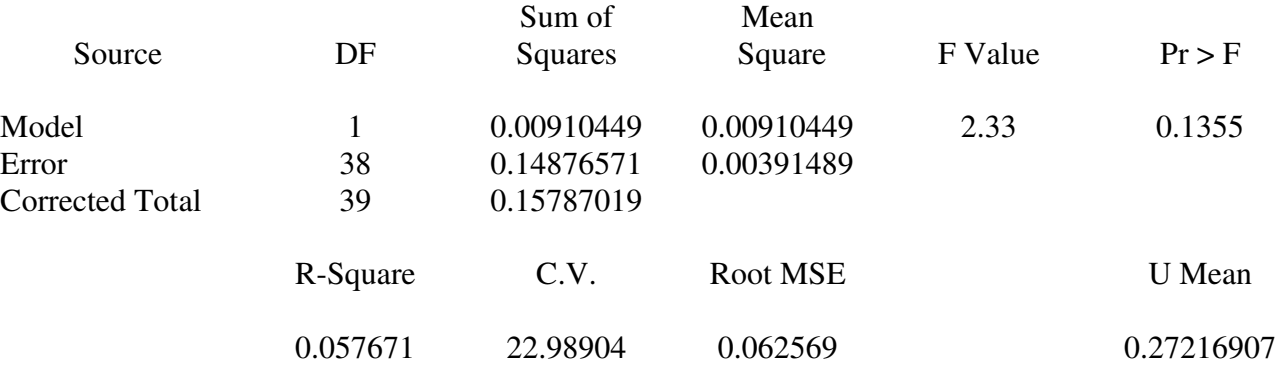

#### General Linear Models Procedure

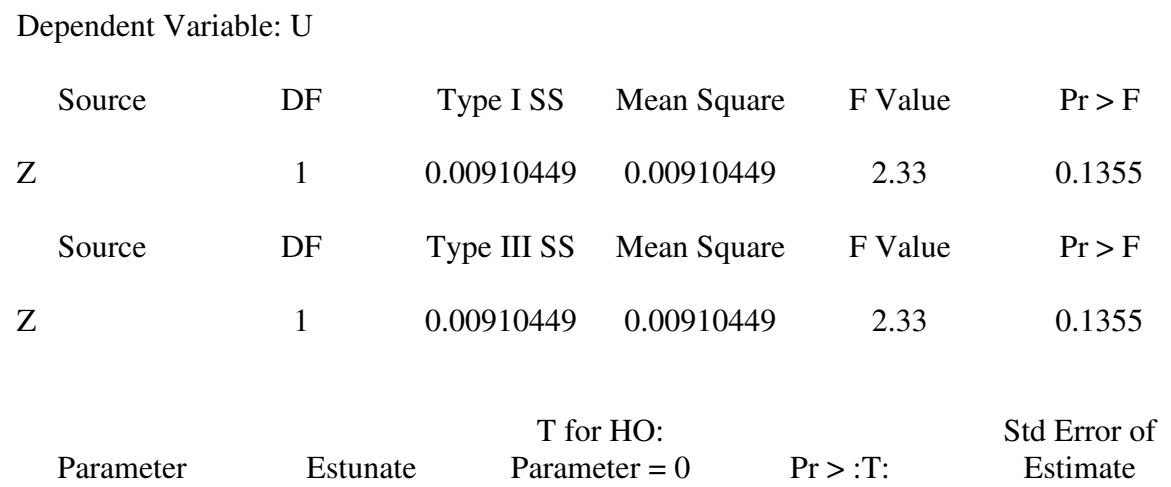

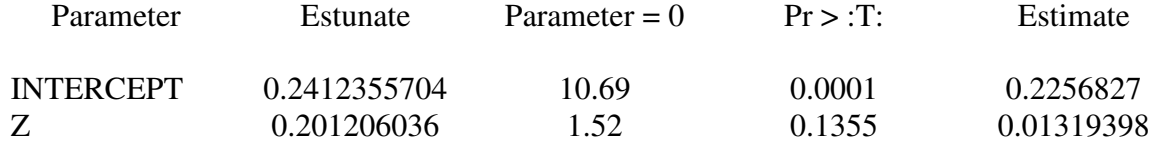